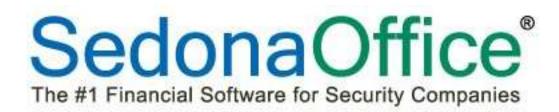

# Collections Management Reference Guide

SedonaOffice

8401 Chagrin Blvd. – Suite 15B Chagrin Falls, OH 44023 45185 Joy Road Canton, MI 48187

440.247.5602

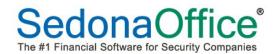

# **Table Of Contents**

| About this Document                     |
|-----------------------------------------|
| Overview                                |
| Definitions & Terms                     |
| Collections Profile5                    |
| Collections Queue5                      |
| Sequenced Queue5                        |
| Non-Sequenced Queue5                    |
| Collections Activity5                   |
| Collections Status6                     |
| Manual Event6                           |
| Follow-Up Date                          |
| Mail Merge6                             |
| Goals of a Collections Program          |
| Collect Money7                          |
| Account Retention7                      |
| Make it Easy for the Customer to Pay7   |
| Stop Providing Services for Non-Payers7 |
| Go after the Cancelled Accounts         |
| Create a Collections Strategy           |
| Define Your Aging Buckets               |
| Terms                                   |
| Aging Reports and Collections Queues    |
| Auto Aging Wizard                       |
| Example of a Collections Strategy       |
| Invoicing Terms                         |
| Collections Steps                       |
| Defining A Collections Profile 11       |
| Sequenced Queue11                       |
| Non-Sequenced Queue11                   |
| Collections Profile Setup               |

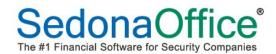

# **Table Of Contents**

| Working the Collections Queues                    | 14 |
|---------------------------------------------------|----|
| Review of Prior Collections Activities            | 16 |
| Manual Event                                      | 16 |
| Move To Another Queue                             | 17 |
| Removing a Customer From Collections              | 18 |
| Adding Collections Notes From the Customer Record | 19 |
| Mail Merge from the Collections Queue             | 21 |
| Creating the Template Letter                      | 21 |
| Begin the Mail Merge                              | 25 |
| Customer Collections Record                       | 30 |

# About this Document

This Reference Document is for use by SedonaOffice customers only. This document is not intended to serve as an operating or setup manual. Its purpose is to provide an overview of the enhancements and corrections made in the release and is to be used for reference purposes only.

SedonaOffice reserves the right to modify the SedonaOffice product described in this document at any time and without notice. Information contained in this document is subject to change without notice. Companies, names and data used in examples herein are fictitious unless otherwise noted. In no event shall SedonaOffice be held liable for any incidental, indirect, special, or consequential damages arising from or related to this guide or the information contained herein. The information contained in this document is the property of SedonaOffice.

This document may be updated periodically; please to visit our website at <u>www.sedonaoffice.com</u> for the most current version. Copyright 2008, 2009, 2010, 2011, 2012, 2013, 2014, 2015, 2016

# **Overview**

The purpose of this reference guide is to review how to create a collections strategy, goals of a collections program, using the collections queues, and creating a letter to customers within a specific collection queue.

The Collections module builds a legal record of all contact and activities with a customer that has past due invoices to prove that your company took every available action to collect the funds it is owed. All actions are date and time stamped and cannot be edited or deleted. Since a legal record is being built which could be submitted to a court of law, we highly recommend that the building of a strategy or practice in setting up queues be done in the Sandbox prior to being implemented into production.

# **Definitions & Terms**

# **Collections Profile**

A collection profile defines the criteria that need to be met for a customer to be added to a collections queue (e.g. aging of the invoice, branch of the invoice, etc.).

#### **Collections Queue**

A collections queue contains customers that have past due invoices that meet a defined set of criteria through a collections profile.

#### **Sequenced Queue**

A sequenced queue automatically advances customers from one queue to another based on the age of the invoice and other criteria. Customers are automatically brought into these queues by SedonaOffice when they meet specified criteria. They are be automatically removed from collections when full payment is made.

#### **Non-Sequenced Queue**

A non-sequenced queue is created for "special handling" of situations where the normal collections activities performed within a sequenced queue would not apply (e.g. bankruptcy, outside collections, friend of the owner, etc.). Customers are manually placed into and removed from non-sequenced queues.

# **Collections Activity**

A collections activity defines the type of contact made with the customer (called for payment, 2<sup>nd</sup> collections letter sent, email sent, etc.).

## **Collections Status**

A collections status is wording that is meaningful to someone **outside of collections** which would enable a decision to be made based on the credit worthiness of the customer. Examples of collections statuses are COD Only, Service Hold, Bankruptcy, Do Not Extend Credit, etc.). The collections status of a customer may be updated at any time when entering notes *within the collections module.* A customer's collections status will be displayed on the customer record, payment processing screens, and service tickets.

#### **Manual Event**

A manual event is the summary of the contact made with the customer and details of the discussion including any payment arrangements that were made.

#### **Follow-Up Date**

This is the date on which the customer will next be contacted based on decisions that were or were not made during the last customer contact. Follow-up dates are entered at the time that notes are taken and will appear as a reminder to the person working the queue in which the customer is currently residing. In the event that a follow-date is missed, the customer will appear in red at the top of the queue indicating that follow-up is overdue.

#### **Mail Merge**

Microsoft Word may be used in conjunction with SedonaOffice to send out customized letters to some or all customers within a specific queue.

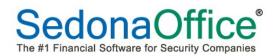

# **Goals of a Collections Program**

The key to setting up a successful collections program is defining the goals that your company needs to accomplish. . Here are a few areas for consideration:

#### **Collect Money**

The primary goal of any collections program is to collect money. The goal is to bring in the cash.

#### **Account Retention**

While the company needs to collect its receivables, it also need to retain its customers. There is tremendous value in your customer base, so while the company needs an aggressive collections program, it also needs to ensure that it keeps its clients.

# Make it Easy for the Customer to Pay

Customers need options to pay their invoices whether it's by check, credit card, or bank draft. They also need multiple means to initiate a payment such as mail, phone, and Internet. Customers are used to options and it's most important to provide them with the avenue they desire.

# **Stop Providing Services for Non-Payers**

Providing services for customers who do not pay is a drain on any organization. A collections program needs to identify the non-paying clients so that it stops wasting its resources on them. There comes a time when you have to let go of the client and move on.

# Go after the Cancelled Accounts

When a customer is cancelled there needs to be a means of collecting the remaining money owed including the balance of contract.

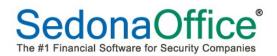

# **Create a Collections Strategy**

A collections strategy defines every step from the initial creation of an Invoice through the entire collections process.

#### **Define Your Aging Buckets**

Most organizations use aging buckets as follows:

| Current       | Invoice is current, owed, but not yet past due. |
|---------------|-------------------------------------------------|
| 31 – 60 Days  | Invoice is between 31 and 60 days past due.     |
| 61 – 90 Days  | Invoice is between 61 and 90 days past due.     |
| 91 – 120 Days | Invoice is between 91 and 120 days past due.    |
| Over 120 Days | Invoice is over 120 days past due.              |

#### Terms

The terms on an invoice will determine when it becomes past due. An invoice will age based on the terms assigned to it. The term is essential in defining how you want your Invoices to age and show as past due. Terms are defined in the Terms table within SedonaSetup in the Accounts Receivable Section and are based either on the aging date defined on the invoice or a net term (invoice date + "x" number of days).

## Aging Date

If the term code is based on the aging date defined on the invoice, it will be current through that aging date. It will begin aging as past due each day after the aging date.

#### Age on Net Number of Days"

If the term code is based on the net term invoice date rule (invoice date + "x" number of days), the invoice will be current through the net number of days selected. For example, if the term is Net 30, then the invoice will be considered one day past due 31 days after the invoice date.

#### **Aging Reports and Collections Queues**

Both the SedonaOffice aging reports and collections queues use the terms on an invoice to determine into which aging bucket the invoice(s) should be placed. The reports and collections queues base this on the current aging of the Customer. For that reason, it is important that the SedonaOffice database having aging run on it every day.

#### **Auto Aging Wizard**

SedonaOffice can age your database automatically each night through the setup of the Auto Aging Wizard on the SedonaOffice server. To turn this on, go to the server's SedonaOffice Server Utilities program and select the Auto Aging Wizard. Follow the prompts to indicate at what hour each day the database should be aged. Collections queues will still need to be refreshed each day.

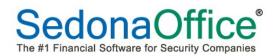

# **Example of a Collections Strategy**

The following is an *example* of a collections strategy. Each company should adopt a strategy that works best for them.

#### **Invoicing Terms**

In our example, cycle invoices are being dated September 1<sup>st</sup> and carry the invoice term of Net 30. As such, the invoice is considered overdue 30 days after September 1<sup>st</sup> which is October 1<sup>st</sup>.

#### **Collections Steps**

#### **1** Day Past Due – Send Statements

When the invoice is one day past due (October 1st), the customer is sent a statement of their past due charges.

#### 15 Days Past Due - Call the Customer, Place in Collections Queue

When the Customer reaches 15 days past due, call the customer and mark the customer with a collections status of "No Credit." The manual event button is selected from the collections queue where notes are entered on the phone conversation and the collection status is changed to "No Credit".

# 30 Days Past Due – Past Due Collections Letter, Place Collections Status as COD

When the customer reaches 30 days past due, your company may want to send out a non-threatening past due collections letter and set a collection status of COD. This advises someone outside of collections to collect past due money before doing any work for the client. A manual event is selected from the collections queue and notes are entered about the letter and change in the collection status.

#### 45 Days Past Due - Call the Customer, Place on Service Hold

At this point your company may want to call the customer once again and pressure them to make the payment. You may also want to flag the customer with collection status of Service Hold indicating that no more services will be rendered unless they pay the outstanding invoices.

#### 60 Days Past Due - Cancellation Process

At this point, your company may want to send the customer a cancellation notice. Without payment in 15 days, the account will be cancelled, and legal action will take place. Update the collections status to Pending Cancellation status.

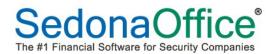

# 75 Days Past Due – Final Collections Call - Try To Save The Customer

This is your company's third and last call to save the customer.

# 90 Days Past Due – Cancel The Customer - Turn over To Outside Collections

After 90 days, the customer is turned over to an outside collection agency. The customer is manually moved to a non-sequenced queue entitled "Outside Collections."

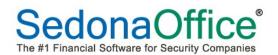

# **Defining A Collections Profile**

There are two types of Collections Queues in SedonaOffice, Sequenced and Non-Sequenced.

#### **Sequenced Queue**

Sequenced queues will automatically place a customer into a queue based on the aging criteria defined in the collections profile. Once a Customer is placed in a sequenced queue they will stay in that queue until their invoice aging causes them to automatically be placed into another queue or they are manually moved to a non-sequenced queue.

#### **Non-Sequenced Queue**

A non-sequenced queue is one that a Customer will stay in until you remove them. These queues are best for the special processing of collections such as Legal/Collection and Support issues.

To create a new collections queue, press the solution at the top of the collections profile list. The collections profile will open.

| S Collection Pro                                       | ofile Setup |                                         |                                                                          | ×                    |
|--------------------------------------------------------|-------------|-----------------------------------------|--------------------------------------------------------------------------|----------------------|
| Descriptio <u>n</u>                                    | Over 30 Da  | ys Past Due                             |                                                                          |                      |
| Customer Type                                          | в           |                                         | Branch Selection                                                         |                      |
| Customer Num<br>From                                   | iber Range  | C Commercial<br>C Residential<br>© Both | Branch<br>Boss Systems<br>Dons Test Branch<br>MA-F-MAL<br>MI<br>National |                      |
| Thru                                                   |             |                                         |                                                                          | <b>•</b>             |
|                                                        |             | ,                                       |                                                                          | 🦳 All Branches       |
| Access and Se                                          | curity      |                                         | Setup and Sequencing                                                     |                      |
| Aging                                                  |             | Created Profile                         | Put in Auto Sequencing<br>Auto <u>S</u> equencing Number                 | ₩<br>40              |
| D <u>a</u> ys Past (<br>Minimum Ar<br><u>P</u> ast Due |             | 31 Thru 44<br>\$1.00                    | <u>I</u> nitial Collection Status<br><u>N</u> otes                       | Do Not Extend Credit |
| Default Templa<br>Mail Merge                           |             | Friendly Collection Letter 1            | 3                                                                        |                      |
|                                                        |             |                                         |                                                                          | Save Close           |

# **Collections Profile Setup**

# Description

This is the Name of the Collection Queue. This will be used on the Display of the Customer and is used in the CQB as a selection criteria field

# **Customer Type**

This collection profile can be designated either for commercial customers only, residential customers only, or for both residential and commercial customers.

# **Branch**

Select the Branch(s) appropriate for this queue.

# **Customer Number Range**

In the event that your company divides collections responsibilities among multiple staff, the collection queues can be organized to include only a specific range of customer numbers. If your company wants to define queues by customer numbers, enter the starting customer number in the From field and the ending customer number in the Thru field. If your company does not divide collections responsibilities by customer number, please leave these fields blank.

## Access and Security

This option is used to limit access to this queue to only the individual who created it. If restricted access is required, please place a checkmark in this box. If restricted access if not required, please leave this box unchecked.

#### Aging

The aging section determines the number of days that the invoice must be past due for the customer to be added into this queue. In the example above the Over 30 day queue will include those customers whose invoice(s) are between 31 and 45 days past due.

**Note:** If this is a non-sequenced queue, it is important to enter a range of days that would prevent customers from automatically being added to the queue. We recommend using the range of 9999 to 99999.

# Minimum Amount

It is possible to further refine the customers that will be added to in this queue by defining a minimum dollar amount due within the aging criteria already set. For example, a customer needs to owe a minimum of \$1.00 and have an invoice between 31 and 45 days past due to be added to this queue.

# Default Template

If your company will be sending out collections letters to customers in these queue, it is possible to define which letter should be sent to users in the Over 30 Days Past Due queue. The list of available letters is determined by those defined on the template server (see section on template server in the Mail Merge section of this reference guide). If different letters should be used instead of one default template letter, please leave this option at No Default Template.

# Put in Auto Sequence

If customers should be automatically advanced into the next queue based on the aging criteria of the invoices, place a checkmark in the Put in Auto Sequencing queue. If this queue is non-sequenced, do not place a checkmark in this box.

# Auto Sequence Number

The sequence number determines the order in which customers will be advanced between sequenced queues. It is imperative the **lowest number be assigned to the queue representing the most overdue invoices so that the customers advance correctly**. For example, the sequence number of 10 would represent the Over 120 Day queue, 20 would represent the Over 90 Day queue, 30 would represent the Over 60 Day queue, etc. Careful planning should be used in assignment of sequence number. Sequence numbers cannot be re-used after the queue is closed. Allow enough numbers between queues should a queue need to be redefined at a later time.

# Initial Collections Status

This is the collections status that will be automatically assigned to the customer when they are **initially added to a collections queue.** The customer will retain the same collection status as they advance through different queues. They will **not** pick up a new collection status assigned to the new queue. Once a customer is added to a queue, their collection status will only change when a user updates it when documenting collection activities through a manual activity.

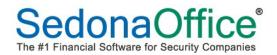

# **Working the Collections Queues**

While specific activities are governed by each company's policies and procedures, the work flow of the collections process usually follows that of the diagram below:

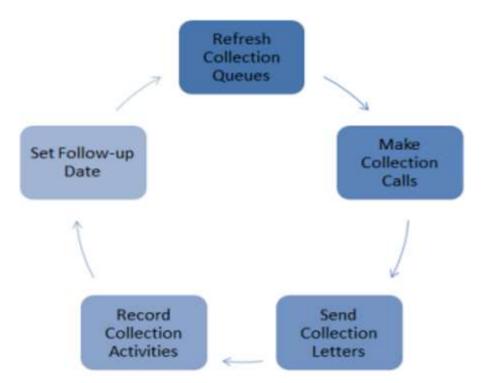

At the beginning of each day, the collections queues are refreshed to bring in customers whose invoice(s) now represent the delinquency rules outlined in each collections profile. Customers that have fully paid are removed from the queue. Refresh the collections queues by clicking on the cog at the top of the screen to bring in new customers and remove ones that have paid all overdue invoice.

| 🖉 🗾 – Include Closed   | r.       |            |               |       |               |               |                        |
|------------------------|----------|------------|---------------|-------|---------------|---------------|------------------------|
| Description            | Auto Seq | Sequence # | Creation Date | Count | Total Due     | Created By    | Last Refresh           |
| Manager Review         | N        | 0          | 10/8/2012     | 1     | 73.87         | Administrator | 01/13/2016 02:58:32 PM |
| Payment Arrangements   | N        | 0          | 8/7/2015      | 1     | 869.09        | Administrator | 08/09/2016 09:05:08 AM |
| Over 120 Days Past Due | Y        | 5          | 10/2/2015     | 18878 | 26,976,562.12 | Mellissa      | 09/22/2016 11:23:36 AM |
| Over 90 Days Past Due  | Y        | 20         | 6/1/2012      | 2017  | 2,247,678.41  | Administrator | 09/22/2016 11:23:52 AM |
| Over 60 Days Past Due  | Y        | 30         | 6/1/2012      | 108   | 93,380.20     | Administrator | 09/22/2016 11:23:53 AM |
| Over 45 Days Past Due  | Y        | 35         | 7/19/2012     | 11    | 11,414.79     | carolyn       | 09/22/2016 11:24:18 AM |
| Over 30 Days Past Due  | Y        | 40         | 6/1/2012      | 896   | 1,706,228.71  | Administrator | 09/22/2016 11:24:33 AM |
| Over 20 Days           | Y        | 50         | 1/22/2015     | 2932  | 3,902,616,13  | Administrator | 09/22/2016 11:24:34 AM |

Double click on the specific queue to open the queue in which work needs to be performed.

| 🖉 😺 🗖 Include Closed   |          |            |               |       |               |               |                        |
|------------------------|----------|------------|---------------|-------|---------------|---------------|------------------------|
| Description            | Auto Seg | Sequence # | Creation Date | Count | Total Due     | Created By    | Last Refresh           |
| Manager Review         | N        | 0          | 10/8/2012     | 1     | 73.87         | Administrator | 01/13/2016 02:58:32 PM |
| Payment Arrangements   | N        | 0          | 8/7/2015      | 1     | 869.09        | Administrator | 08/09/2016 09:05:08 AM |
| Over 120 Days Past Due | Y        | 5          | 10/2/2015     | 18878 | 26,976,562.12 | Mellissa      | 09/22/2016 11:23:36 AM |
| Over 90 Days Past Due  | Y        | 20         | 6/1/2012      | 2017  | 2,247,678.41  | Administrator | 09/22/2016 11:23:52 AM |
| Over 60 Days Past Due  | Y        | 30         | 6/1/2012      | 108   | 93,380.20     | Administrator | 09/22/2016 11:23:53 AM |
| Over 45 Days Past Due  | Y        | 35         | 7/19/2012     | 11    | 11,414,79     | carolyn       | 09/22/2016 11:24:18 AM |
| Over 30 Days Past Due  | Y        | 40         | 6/1/2012      | 896   | 1,706,228.71  | Administrator | 09/22/2016 11:24:33 AM |
| Over zu bays           | Ţ        | 50         | 1/22/2015     | 2932  | 3,902,010,13  | Administrator | 09/22/2016 11:24:34 AM |

The collections queue will open. Any customers that had a follow-up date that has passed will appear in red at the top of the queue. All other customers will be displayed by customer number. Customers can appear in only one queue and will always be listed in the queue **representing the most overdue invoice**. All invoices for the customer will be represented in that queue.

The customer number, name, phone number, last activity, follow-up date, collection status, next follow-up date and total amount due are displayed. The screen also documents any credits available for use against outstanding bills, the amount owed in the current period, 1-30 days overdue, 31-60, 61-90, 91-120 and over 120 days will also be displayed along with the last collections note entered. The user also has the ability to include the last late fee charged on a statement to the calculation of the total amount due column.

|                                                                                    | BB 0 0 F                                                                                                    | Include Late Fees                                                                      | in Amount Due                                                                                          |                                     |                                                                                                  |                                                          |                                      |                                      |                                                |                                      |                                                |                                      |                                                        |                                                                |  |
|------------------------------------------------------------------------------------|----------------------------------------------------------------------------------------------------|----------------------------------------------------------------------------------------|----------------------------------------------------------------------------------------------------|-------------------------------------|--------------------------------------------------------------------------------------------------|----------------------------------------------------------|--------------------------------------|--------------------------------------|------------------------------------------------|--------------------------------------|------------------------------------------------|--------------------------------------|--------------------------------------------------------|----------------------------------------------------------------|--|
| 044                                                                                |                                                                                                    |                                                                                        | Amount Due:                                                                                            | \$6,289                             | .85                                                                                              |                                                          |                                      |                                      |                                                |                                      |                                                |                                      |                                                        |                                                                |  |
| dvanced Pro                                                                        | operty Managment                                                                                                    |                                                                                        | Credits:                                                                                               | \$0                                 |                                                                                                  |                                                          |                                      |                                      |                                                |                                      |                                                |                                      |                                                        |                                                                |  |
| 9 Woodland                                                                         |                                                                                                    |                                                                                        | creaks:                                                                                                | 30                                  | .00                                                                                              |                                                          |                                      |                                      |                                                |                                      |                                                |                                      |                                                        |                                                                |  |
| etroit, MI 4                                                                       |                                                                                                    |                                                                                        | Credit Request                                                                                         | 0                                   | 2                                                                                                |                                                          |                                      |                                      |                                                |                                      |                                                |                                      |                                                        |                                                                |  |
| 586) 644-15                                                                        | 1/1                                                                                                    |                                                                                        | Pending:                                                                                               |                                     |                                                                                                  |                                                          |                                      |                                      |                                                |                                      |                                                |                                      |                                                        |                                                                |  |
| st Late Fee                                                                        | : \$825.15                                                                                                    |                                                                                        |                                                                                                    |                                     |                                                                                                  |                                                          |                                      |                                      |                                                |                                      |                                                |                                      |                                                        |                                                                |  |
|                                                                                    | : \$825.15                                                                                                    | Phone                                                                                  | Last Activity                                                                                          | Follow Up                           | Status                                                                                           | Amount Due                                               | Credits                              | Current                              | 1-30 days                                      | 31-60 da                             | 61-90 da                                       | 91-120 d                             | over 120                                               | Last Note                                                      |  |
| Customer #                                                                         |                                                                                                    |                                                                                        | Last Activity<br>Called for Payment                                                                    |                                     | Status Do Not Extend Gr                                                                          | Amount Due                                               | Credits                              | Current                              | 1-30 days                                      | 31-60 da                             | 61-90 da<br>927.50                             | 91-120 d                             |                                                        | Last Note<br>Mary stated that the check would be mailed today. |  |
| Customer #                                                                         | Name                                                                                                    | (586) 644-1571                                                                         |                                                                                                    | Follow Up<br>6/15/2016<br>10/4/2016 |                                                                                                  |                                                          |                                      |                                      |                                                |                                      |                                                |                                      | 4,434.85                                               | Mary stated that the check would be mailed today.              |  |
| Customer #<br>2044<br>2591<br>2597                                                 | Name<br>Advanced Property M                                                                                          | (586) 644-1571<br>(313) 524-1000                                                       | Called for Payment                                                                                     | 6/15/2016                           | Do Not Extend Cr                                                                                 | 6,289.85                                                 | 0.00                                 | 0.00                                 | 927.50                                         | 0.00                                 | 927.50                                         | 0.00                                 | 4,434.85                                               | Mary stated that the check would be mailed today.              |  |
| Customer #<br>2044<br>2591<br>2597                                                 | Name<br>Advanced Property M<br>Thomas Cadilac Jaguar                                                                 | (586) 644-1571<br>(313) 524-1000<br>(734) 249-7531                                     | Called for Payment<br>Auto Put in Queue                                                                | 6/15/2016                           | Do Not Extend Cr<br>Do Not Extend Cr                                                             | 6,289.85<br>6,819.27                                     | 0.00                                 | 0.00                                 | 927.50<br>977.60                               | 0.00                                 | 927.50<br>977.60                               | 0.00                                 | 4,434.85<br>4,864.07                                   | Mary stated that the check would be mailed today.              |  |
| Customer #<br>2044<br>2591<br>2597<br>2672                                         | Name<br>Advanced Property M<br>Thomas Cadilac Jaguar<br>Taylor & Fenn                                                | (586) 644-1571<br>(313) 524-1000<br>(734) 249-7531                                     | Called for Payment<br>Auto Put in Queue<br>Auto Put in Queue                                           | 6/15/2016                           | Do Not Extend Cr<br>Do Not Extend Cr<br>Do Not Extend Cr                                         | 6,289.85<br>6,819.27<br>6,093.57                         | 0.00<br>0.00<br>0.00                 | 0.00<br>0.00<br>0.00                 | 927.50<br>977.60<br>874.49                     | 0.00<br>0.00<br>0.00                 | 927.50<br>977.60<br>874.49                     | 0.00<br>0.00<br>0.00                 | 4,434.85<br>4,864.07<br>4,344.59                       | Mary stated that the check would be mailed today.              |  |
| Customer #<br>2044<br>2591<br>2597<br>2672<br>2688                                 | Name<br>Advanced Property M<br>Thomas Cadilac Jaguar<br>Taylor & Fenn<br>Subway Store #21577                         | (586) 644-1571<br>(313) 524-1000<br>(734) 249-7531<br>(734) 291-8603                   | Called for Payment<br>Auto Put in Queue<br>Auto Put in Queue<br>Auto Put in Queue                      | 6/15/2016                           | Do Not Extend Cr<br>Do Not Extend Cr<br>Do Not Extend Cr<br>Do Not Extend Cr                     | 6,289.85<br>6,819.27<br>6,093.57<br>1,292.04             | 0.00<br>0.00<br>0.00<br>0.00         | 0.00<br>0.00<br>0.00<br>0.00         | 927.50<br>977.60<br>874.49<br>192.28           | 0.00<br>0.00<br>0.00<br>0.00         | 927.50<br>977.60<br>874.49<br>192.28           | 0.00<br>0.00<br>0.00<br>0.00         | 4,434.85<br>4,864.07<br>4,344.59<br>907.48             | Mary stated that the check would be mailed today.              |  |
| ast Late Fee<br>Customer #<br>2044<br>2591<br>2597<br>2672<br>2678<br>2706<br>2718 | Name<br>Advanced Property M<br>Thomas Cadilac Jaguar<br>Taylor & Fenn<br>Subway Store #21577<br>St. Joseph Cathedral | (586) 644-1571<br>(313) 524-1000<br>(734) 249-7531<br>(734) 291-8603<br>(734) 651-9333 | Called for Payment<br>Auto Put in Queue<br>Auto Put in Queue<br>Auto Put in Queue<br>Auto Put in Queue | 6/15/2016                           | Do Not Extend Cr<br>Do Not Extend Cr<br>Do Not Extend Cr<br>Do Not Extend Cr<br>Do Not Extend Cr | 6,289.85<br>6,819.27<br>6,093.57<br>1,292.04<br>4,116.47 | 0.00<br>0.00<br>0.00<br>0.00<br>0.00 | 0.00<br>0.00<br>0.00<br>0.00<br>0.00 | 927.50<br>977.60<br>874.49<br>192.28<br>593.58 | 0.00<br>0.00<br>0.00<br>0.00<br>0.00 | 927.50<br>977.60<br>874.49<br>192.28<br>593.58 | 0.00<br>0.00<br>0.00<br>0.00<br>0.00 | 4,434.85<br>4,864.07<br>4,344.59<br>907.48<br>2,929.31 | Mary stated that the check would be mailed today.              |  |

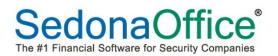

#### **Review of Prior Collections Activities**

Prior to making phone calls or other customer contact, the user has the ability to review prior collections activities for a specific customer in the queue. Highlight the specific customer for which activities should be viewed and press the Collections Activities button at the top of the screen.

|               | з 🗔 💿 🖬 🗖                                  | Include Late Fer             | es in Amount Due      |                   |                   |                         |          |         |               |          |                  |      |                    |                                                          |
|---------------|--------------------------------------------|------------------------------|-----------------------|-------------------|-------------------|-------------------------|----------|---------|---------------|----------|------------------|------|--------------------|----------------------------------------------------------|
| 044           |                                            | Include Edite 1 e.           | Amount Due:           | \$6,289.8         | 5                 |                         |          |         |               |          |                  |      |                    |                                                          |
|               | perty Managment                            |                              |                       |                   |                   |                         |          |         |               |          |                  |      |                    |                                                          |
| Woodland      |                                            |                              | Credits:              | \$0.0             | 0                 |                         |          |         |               |          |                  |      |                    |                                                          |
| etroit, MI 48 |                                            |                              | Credit Request        | 0 🗖               | ut.               |                         |          |         |               |          |                  |      |                    |                                                          |
| 86) 644-153   | 71                                         |                              | Pending:              | · <u> </u>        |                   |                         |          |         |               |          |                  |      |                    |                                                          |
|               |                                            |                              |                       |                   |                   |                         |          |         |               |          |                  |      |                    |                                                          |
| ast Late Fee: | 4007.70                                    |                              |                       |                   |                   |                         |          |         |               |          |                  |      |                    |                                                          |
| ist Late Pee: | \$627.79                                   |                              |                       |                   |                   |                         |          |         |               |          |                  |      |                    |                                                          |
| Tustomer #    | Name                                       | Phone                        | Last Activity         |                   | Status            | Amount Due              | Credits  | Current |               | 31-60 da |                  |      |                    | Last Note                                                |
| 044           | Advanced Property M                        | (586) 644-157                | Sent Letter           | 6/15/2016         | Do Not Extend Cr  | 6,289.85                | 0.00     | 0.00    | 927.50        | 0.00     | 927.50           | 0.00 |                    | Mary stated that the check would be mailed today.        |
| 2591          | Thomas Cadillac Jaguar                     | (313) 524-10                 | S Collection Activity | - 11 OL 11        |                   |                         |          | ×       | 977.60        | 0.00     | 977.60           | 0.00 |                    | First collections letter sent to Tom Brady.              |
| 2832          | Woodgreen Managem                          |                              | o concerion Activity  |                   |                   |                         |          |         | 774.13        | 0.00     | 774.13           | 0.00 |                    | Spoke with Janice Smart. Received approval for a \$200 p |
| 916           | Kingswood Oxford Hig                       | (734) 233-96                 | Date                  | Collection Status | Activity          | Description             | User     |         | 2,134.64      | 0.00     | 2,134.64         | 0.00 | 10,693.48          |                                                          |
| 3001          | Sippin Brothers Oil Co                     | (517) 261-36                 | 10/20/2016 9:31:42 AM |                   | Sent Letter       | Collections-Cancel Lett |          | -       | 562.19        | 0.00     | 562.19           | 0.00 | 2,771.15           |                                                          |
| 069<br>160    | Greenfield Girls Club<br>Ucp Of Eastern Ct | (586) 774-74                 | 10/20/2016 9:25:12 AM |                   |                   | 72 Hr Cancel Letter     | Administ |         | 181.44 293.91 | 0.00     | 181.44           | 0.00 | 852.85<br>1.358.23 |                                                          |
| 160           | Meyers Deli                                | (313) 448-08<br>(734) 861-45 | 10/19/2016 8:40:16 AM | Do Not Extend     |                   | Mary stated that the c. |          |         | 293.91        |          | 293.91<br>202.86 | 0.00 | 960.77             |                                                          |
| 167           | Standard Electric Supply                   | (734) 861-45<br>(517) 237-89 | 6/14/2016 8:25:54 AM  | Do Not Extend     |                   | ni stateu triat trie t. | Administ |         | 202.86        | 0.00     | 202.86           | 0.00 | 960.77             |                                                          |
| 175           | Olympia Sales -Tentan                      | (734) 814-44                 | 3/11/2016 8:28:13 AM  | Service Hold      | Auto Put in Oueue | Moved from Collection.  |          |         | 202.00        | 0.00     | 202.00           | 0.00 | 960.77             |                                                          |
| 196           | Automated Material H                       | (734) 223-36                 | 3/11/2016 8:28:13 AM  | Do Not Extend     |                   | Moved to Collection O.  |          |         | 211.01        | 0.00     | 211.01           | 0.00 | 940.58             |                                                          |
| 3202          | Spika                                      | (517) 828-42                 | 0/10/2016 5:06:10 PM  | Do Not Extend     |                   | Added to Collection Q   |          |         | 113.84        | 0.00     | 113.84           | 0.00 | 512.26             |                                                          |
| 3213          |                                            | (734) 547-00                 |                       |                   |                   | •                       |          |         | 1.569.78      | 0.00     | 1.569.78         | 0.00 | 7,725.06           |                                                          |
| 3215          | Varunes & Associates                       | (313) 541-16                 |                       |                   |                   |                         |          |         | 290.43        | 0.00     | 290.43           | 0.00 | 1,340.69           |                                                          |
| 3222          | Eh Public Libraries                        | (734) 289-64                 |                       |                   |                   |                         |          |         | 263.19        | 0.00     | 263.19           | 0.00 | 1,264.72           |                                                          |
| 3294          | Wauregan Developme                         |                              |                       |                   |                   |                         |          |         | 186.50        | 0.00     | 186.50           | 0.00 | 878.34             |                                                          |
| 3312          | The Hersher Trust Hol                      | (517) 650-03                 |                       |                   |                   |                         |          |         | 571.16        | 0.00     | 571.16           | 0.00 | 2,755.07           |                                                          |
| 316           | Porter, Anastasia                          | (734) 455-10                 |                       |                   |                   |                         |          |         | 219.68        | 0.00     | 219.68           | 0.00 | 1,045.51           |                                                          |
| 357           | Siracusa Moving & Sto                      | (517) 225-91                 |                       |                   |                   |                         |          |         | 234.83        | 0.00     | 234.83           | 0.00 | 1,121.84           |                                                          |
| 3379          | Michigan Veterans Acti                     | (517) 521-67                 |                       |                   |                   |                         |          |         | 120.29        | 0.00     | 120.29           | 0.00 | 544.77             |                                                          |
| 387           | Nutmeg International                       | (313) 249-86                 |                       |                   |                   |                         |          |         | 239.70        | 0.00     | 239.70           | 0.00 | 1,146.41           |                                                          |
| 430           | Joseph Gnazzo Co.                          | (734) 871-54                 |                       |                   |                   |                         |          |         | 140.90        | 0.00     | 140.90           | 0.00 | 648.59             |                                                          |
| 458           | Baker, Leo                                 | (734) 567-21                 |                       |                   |                   |                         |          |         | 142.38        | 0.00     | 142.38           | 0.00 | 656.06             |                                                          |
| 482           | The Jones Library Inc.                     | (313) 256-40                 |                       |                   |                   |                         |          |         | 203.31        | 0.00     | 203.31           | 0.00 | 963.05             |                                                          |
| 484           | Davenport, Cara                            | (734) 782-67                 |                       |                   |                   |                         |          |         | 125.47        | 0.00     | 125.47           | 0.00 | 570.88             |                                                          |
| 491           | Weaver, Jessie                             | (734) 569-00                 |                       |                   |                   |                         |          |         | 0.00          | 0.00     | 127.26           | 0.00 | 1,407.00           |                                                          |
| 495<br>528    | Lawrence, Dylan<br>Millrite Machine Inc    | (734) 568-29                 |                       |                   |                   |                         |          |         | 0.00          | 0.00     | 142.65           | 0.00 | 780.72             |                                                          |
| 520<br>531    | Don Pion Pontiac                           | (313) 562-92<br>(313) 568-24 |                       |                   |                   |                         |          |         | 120.29        | 0.00     | 120.29           | 0.00 | 544.77             |                                                          |
| 542           | Ray, Breanna                               | (734) 599-15                 |                       |                   |                   |                         |          |         | 120.29        | 0.00     | 120.29           | 0.00 | 582.80             |                                                          |
| 542<br>644    | Mark Twain Memorial                        | (313) 247-09                 |                       |                   |                   |                         |          |         | 2,352.37      | 0.00     | 2,352.37         | 0.00 | 11,376.76          |                                                          |
| 674           | Standard Paper Comp                        | (734) 953-41                 | 1                     |                   |                   |                         |          |         | 2,352.37      | 0.00     | 526.55           | 0.00 | 2,988.49           |                                                          |
| 726           | Spring Grove Cemetery                      | (313) 525-85                 |                       |                   |                   |                         | _        |         | 263.67        | 0.00     | 263.67           | 0.00 | 1,255.44           |                                                          |
| 772           | Response Insurance                         | (517) 639-75                 | 11                    |                   |                   |                         |          | Þ       | 787.47        | 0.00     | 787.47           | 0.00 | 3,869.24           |                                                          |
| 857           | Petruzelo Insurance                        | (01.700770                   |                       |                   |                   |                         |          |         | 370.14        | 0.00     | 370.14           | 0.00 | 1.786.75           |                                                          |
| 3899          | Beacon Prescriptions                       | (517) 229-64                 |                       |                   |                   |                         |          | lose    | 303.37        | 0.00     | 303.37           | 0.00 | 1,393.23           |                                                          |
|               |                                            | (313) 525-16                 |                       |                   |                   |                         |          |         | 278.67        | 0.00     | 278.67           | 0.00 | 1,330.29           |                                                          |

#### **Manual Event**

Manual events are used to record details about contact made with the customer. To enter a manual event, highlight the specific customer that has been contacted and press the Manual Event button. This will open the Manual Collection Activity page.

| Uver 30 Da                                         | ys Past Due - Auto Sequ                                                                                              | ence # 40                                                                              |                                                                                                    |                        |                                                                                                    |                                                          |                                      |                                      |                                                |                               |                                                |                                      |                                                        |                                                                | - 0 |
|----------------------------------------------------|----------------------------------------------------------------------------------------------------|----------------------------------------------------------------------------------------|----------------------------------------------------------------------------------------------------|------------------------|----------------------------------------------------------------------------------------------------|----------------------------------------------------------|--------------------------------------|--------------------------------------|------------------------------------------------|-------------------------------|------------------------------------------------|--------------------------------------|--------------------------------------------------------|----------------------------------------------------------------|-----|
|                                                    | 🗔 🗔 💿 🗖 г                                                                                                    | Include Late Fees                                                                      | in Amount Due                                                                                          |                        |                                                                                                    |                                                          |                                      |                                      |                                                |                               |                                                |                                      |                                                        |                                                                |     |
| :044                                               |                                                                                                    |                                                                                        | Amount Due:                                                                                            | \$6,289                | .85                                                                                                    |                                                          |                                      |                                      |                                                |                               |                                                |                                      |                                                        |                                                                |     |
|                                                    | perty Managment                                                                                                    |                                                                                        | Credits:                                                                                               | \$0                    | 00                                                                                                    |                                                          |                                      |                                      |                                                |                               |                                                |                                      |                                                        |                                                                |     |
| 9 Woodland<br>etroit, MI 4                         |                                                                                                    |                                                                                        |                                                                                                    |                        |                                                                                                    |                                                          |                                      |                                      |                                                |                               |                                                |                                      |                                                        |                                                                |     |
| 586) 644-15                                        |                                                                                                    |                                                                                        | Credit Request                                                                                         | 0                      |                                                                                                    |                                                          |                                      |                                      |                                                |                               |                                                |                                      |                                                        |                                                                |     |
| 00701120                                           |                                                                                                    |                                                                                        | Pending:                                                                                               |                        |                                                                                                    |                                                          |                                      |                                      |                                                |                               |                                                |                                      |                                                        |                                                                |     |
|                                                    |                                                                                                    |                                                                                        |                                                                                                    |                        |                                                                                                    |                                                          |                                      |                                      |                                                |                               |                                                |                                      |                                                        |                                                                |     |
|                                                    |                                                                                                    |                                                                                        |                                                                                                    |                        |                                                                                                    |                                                          |                                      |                                      |                                                |                               |                                                |                                      |                                                        |                                                                |     |
| ast Late Fee                                       | : \$825.15                                                                                                    |                                                                                        |                                                                                                    |                        |                                                                                                    |                                                          |                                      |                                      |                                                |                               |                                                |                                      |                                                        |                                                                |     |
|                                                    |                                                                                                    | Phone                                                                                  | Last Activity                                                                                          | Follow Up              | Status                                                                                                    | Amount Due                                               | Credits                              | Current                              | 1-30 days                                      | 31-60 da                      | 61-90 da                                       | 91-120 d                             | over 120                                               | Last Note                                                      |     |
| Sustomer #                                         |                                                                                                    | Phone<br>(586) 644-1571                                                                | Last Activity<br>Called for Payment                                                                    | Follow Up<br>6/15/2016 | Status Do Not Extend Cr                                                                                              | Amount Due                                               | Credits<br>0.00                      | Current                              | 1-30 days<br>927.50                            | 31-60 da<br>0.00              | 61-90 da<br>927.50                             | 91-120 d                             |                                                        | Last Note<br>Mary stated that the check would be mailed today. |     |
| Oustomer #                                         | Name                                                                                                    | (586) 644-1571                                                                         | Called for Payment                                                                                     |                        |                                                                                                    |                                                          |                                      |                                      |                                                |                               |                                                |                                      | 4,434.85                                               | Mary stated that the check would be mailed today.              |     |
| Customer #<br>2044<br>2591<br>2597                 | Name<br>Advanced Property M                                                                                          | (586) 644-1571<br>(313) 524-1000                                                       | Called for Payment                                                                                     | 6/15/2016              | Do Not Extend Cr                                                                                                    | 6,289.85                                                 | 0.00                                 | 0.00                                 | 927.50                                         | 0.00                          | 927.50                                         | 0.00                                 | 4,434.85                                               | Mary stated that the check would be mailed today.              |     |
| Dustomer #<br>044<br>591<br>597                    | Name<br>Advanced Property M<br>Thomas Cadilac Jaguar                                                                 | (586) 644-1571<br>(313) 524-1000<br>(734) 249-7531                                     | Called for Payment<br>Auto Put in Queue<br>Auto Put in Queue                                           | 6/15/2016              | Do Not Extend Cr<br>Do Not Extend Cr                                                                                 | 6,289.85<br>6,819.27                                     | 0.00                                 | 0.00                                 | 927.50<br>977.60                               | 0.00                          | 927.50<br>977.60                               | 0.00                                 | 4,434.85<br>4,864.07                                   | Mary stated that the check would be mailed today.              |     |
| Customer #<br>044<br>591<br>597<br>672             | Name<br>Advanced Property M<br>Thomas Cadilac Jaguar<br>Taylor & Fenn                                                | (586) 644-1571<br>(313) 524-1000<br>(734) 249-7531                                     | Called for Payment<br>Auto Put in Queue<br>Auto Put in Queue                                           | 6/15/2016              | Do Not Extend Cr<br>Do Not Extend Cr<br>Do Not Extend Cr                                                             | 6,289.85<br>6,819.27<br>6,093.57                         | 0.00<br>0.00<br>0.00                 | 0.00<br>0.00<br>0.00                 | 927.50<br>977.60<br>874.49                     | 0.00<br>0.00<br>0.00          | 927.50<br>977.60<br>874.49                     | 0.00                                 | 4,434.85<br>4,864.07<br>4,344.59                       | Mary stated that the check would be mailed today.              |     |
| Customer #<br>1044<br>1591<br>1597<br>1672<br>1688 | Name<br>Advanced Property M<br>Thomas Cadilac Jaguar<br>Taylor & Fenn<br>Subway Store #21577                         | (586) 644-1571<br>(313) 524-1000<br>(734) 249-7531<br>(734) 291-8603                   | Called for Payment<br>Auto Put in Queue<br>Auto Put in Queue<br>Auto Put in Queue                      | 6/15/2016              | Do Not Extend Cr<br>Do Not Extend Cr<br>Do Not Extend Cr<br>Do Not Extend Cr                                         | 6,289.85<br>6,819.27<br>6,093.57<br>1,292.04             | 0.00<br>0.00<br>0.00<br>0.00         | 0.00<br>0.00<br>0.00<br>0.00         | 927.50<br>977.60<br>874.49<br>192.28           | 0.00<br>0.00<br>0.00<br>0.00  | 927.50<br>977.60<br>874.49<br>192.28           | 0.00<br>0.00<br>0.00<br>0.00         | 4,434.85<br>4,864.07<br>4,344.59<br>907.48             | Mary stated that the check would be mailed today.              |     |
| Customer #<br>2044<br>2591                         | Name<br>Advanced Property M<br>Thomas Cadilac Jaguar<br>Taylor & Fenn<br>Subway Store #21577<br>St. Joseph Cathedral | (586) 644-1571<br>(313) 524-1000<br>(734) 249-7531<br>(734) 291-8603<br>(734) 651-9333 | Called for Payment<br>Auto Put in Queue<br>Auto Put in Queue<br>Auto Put in Queue<br>Auto Put in Queue | 6/15/2016              | Do Not Extend Cr<br>Do Not Extend Cr<br>Do Not Extend Cr<br>Do Not Extend Cr<br>Do Not Extend Cr<br>Do Not Extend Cr | 6,289.85<br>6,819.27<br>6,093.57<br>1,292.04<br>4,116.47 | 0.00<br>0.00<br>0.00<br>0.00<br>0.00 | 0.00<br>0.00<br>0.00<br>0.00<br>0.00 | 927.50<br>977.60<br>874.49<br>192.28<br>593.58 | 0.00 0.00 0.00 0.00 0.00 0.00 | 927.50<br>977.60<br>874.49<br>192.28<br>593.58 | 0.00<br>0.00<br>0.00<br>0.00<br>0.00 | 4,434.85<br>4,864.07<br>4,344.59<br>907.48<br>2,929.31 | Mary stated that the check would be mailed today.              |     |

Document the conversation or event in the collections activity event box. Begin by selecting the next planned follow-up date with the customer. Using the drop-down box, change the collection status of the customer if the outcome of the contact warrants a change in status. From the drop-down list, select the type of collection activity conducted (e.g. called for payment, EFT payment entered, etc.)

| 🖻 Enter Manual Collecti                                                                                | on Activity                                                              | × |
|----------------------------------------------------------------------------------------------------|--------------------------------------------------------------------------|---|
| Ustomer<br>2832<br>Woodgreen Managemen<br>17922 Morton Taylor Ro<br>Canton, MI 48188<br>(734) 268-4466 |                                                                          |   |
| Follow Up Date                                                                                         | 11/2/2016                                                                |   |
|                                                                                                    |                                                                          |   |
| Collection Status                                                                                      | Do Not Extend Credit                                                     |   |
| Collection <u>A</u> ctivity                                                                            | EFT Payment Entered                                                      |   |
| Notes                                                                                                  |                                                                          |   |
|                                                                                                    | mart. Received approval for a \$200<br>e toward her outstanding balance. |   |
|                                                                                                    | Save Close                                                               |   |

#### Move To Another Queue

Customers may be moved between a sequenced queue and a non-sequenced queue. For example, a customer that was in the 90 day queue has now declared bankruptcy. That customer would be moved from the Over 90 Day queue to the bankruptcy queue since collections activity will now be handled differently than other customers in the 90 day queue. Press the Transfer button to move the customer and select the queue into which the customer should now appear.

| 3 3 3                                       | Received and the set of the set of the set o |                                  |                                          |           |                                      |            |         |         |           |          |          |          |           |                                                                                  |
|---------------------------------------------|----------------------------------------------------------------------------------------------------|----------------------------------|------------------------------------------|-----------|--------------------------------------|------------|---------|---------|-----------|----------|----------|----------|-----------|----------------------------------------------------------------------------------|
| 51                                          |                                                                                                    |                                  | Amount Due:                              | \$1,084   | .55                                  |            |         |         |           |          |          |          |           |                                                                                  |
| anton Inn<br>10 Farmingt                    |                                                                                                    |                                  | Credits:                                 | \$0       | .00                                  |            |         |         |           |          |          |          |           |                                                                                  |
| ymouth, MI<br>ast Late Fee                  |                                                                                                    |                                  | Credit Request<br>Pending:               | 0         | 3                                    |            |         |         |           |          |          |          |           |                                                                                  |
| Customer #                                  | Name                                                                                                    | hone                             | Last Activity                            | Follow Up | Status                               | Amount Due | Credits | Current | 1-30 days | 31-60 da | 61-90 da | 91-120 d | over 120  | Last Note                                                                        |
| 200                                         | Advanced Property M                                                                                                    | (9.) 644-1571                    | Called for Payment                       | 6/15/2016 | Do Not Extend Cr                     | 6,289.85   | 0.00    | 0.00    | 927.50    | 0.00     | 927.50   | 0.00     | 4,434.85  | Mary stated that the check would be mailed today.                                |
| 044                                         | Thomas Cadillac Jaguar                                                                                                    | (313, 24-1000                    | Auto Put in Queue                        | 10/4/2016 | Do Not Extend Cr                     | 6.819.27   | 0.00    | 0.00    | 977.60    | 0.00     | 977.60   | 0.00     | 4.864.07  | First collections letter sent to Tom Brady.                                      |
|                                             |                                                                                                    |                                  |                                          |           |                                      |            | 0.00    | 0.00    | 774.13    | 0.00     | 774.13   | 0.00     | 3 655 14  | Contraction of the American Contract, Department of an annual for a 4000 percent |
| 591                                         | Woodgreen Managem                                                                                                    | (734) 2 4466                     | EFT Payment Entered                      | 11/2/2016 | Do Not Extend Cr                     | 5,203.40   |         |         |           |          |          |          |           | Spoke with Janice Smart. Received approval for a \$200 pay                       |
| 591<br>832                                  |                                                                                                    | (734) 2 -4466<br>(734) 233 - 531 | EFT Payment Entered<br>Auto Put in Queue | 11/2/2016 | Do Not Extend Cr<br>Do Not Extend Cr | 5,203.40   | 0.00    | 0.00    | 2,134.64  | 0.00     | 2,134.64 |          | 10,693.48 | spoke with Janice Smart. Received approval for a \$200 pay                       |
| 2591<br>2832<br>2916                        | Woodgreen Managem                                                                                                    |                                  |                                          | 11/2/2016 |                                      |            |         |         |           |          |          | 0.00     |           |                                                                                  |
| 2044<br>2591<br>2832<br>2916<br>251<br>3001 | Woodgreen Managem<br>Kingswood Oxford Hig                                                                                                    |                                  | Auto Put in Queue                        | 11/2/2016 | Do Not Extend Cr                     | 14,962.76  | 0.00    | 0.00    | 2,134.64  | 0.00     | 2,134.64 | 0.00     | 10,693.48 |                                                                                  |

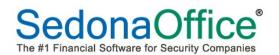

|              | З 🗔 順 🚳 📮 🗖                                     | Include Late Fees                | in Amount Due          |           |                  |            |           |       |             |      |                  |          |                 |                                                            |
|--------------|-------------------------------------------------|----------------------------------|------------------------|-----------|------------------|------------|-----------|-------|-------------|------|------------------|----------|-----------------|------------------------------------------------------------|
| 951          |                                                 |                                  | Amount Due:            | \$1,08    | 4.55             |            |           |       |             |      |                  |          |                 |                                                            |
| anton Inn    |                                                 |                                  |                        |           |                  |            |           |       |             |      |                  |          |                 |                                                            |
| 00 Farmingt  |                                                 |                                  | Credits:               | \$1       | 0.00             |            |           |       |             |      |                  |          |                 |                                                            |
| ymouth, MI   | 48170                                           |                                  | Credit Request         | t 0 [     |                  |            |           |       |             |      |                  |          |                 |                                                            |
|              |                                                 |                                  | Pendina:               |           | -0               |            |           |       |             |      |                  |          |                 |                                                            |
|              |                                                 |                                  | r ondingr              |           |                  |            |           |       |             |      |                  |          |                 |                                                            |
|              |                                                 |                                  |                        |           |                  |            |           |       |             |      |                  |          |                 |                                                            |
| ist Late Fee | \$140.37                                        |                                  |                        |           |                  |            |           |       |             |      |                  |          |                 |                                                            |
| Customer #   | Name                                            | Phone                            | Last Activity          | Follow Up | Status           | Amount Due | Credits   |       | 1-30 days 3 |      | 61-90 da         | 91-120 d |                 | Last Note                                                  |
| 044          | Advanced Property M                             | (586) 644-1571                   | Called for Payment     | 6/15/2016 | Do Not Extend Cr | 6,289.85   | 0.00      | 0.00  | 927.50      | 0.00 | 927.50           | 0.00     |                 | Mary stated that the check would be mailed today.          |
| 2591         | Thomas Cadillac Jaguar                          | (313) 524-1000                   | S Available Collection |           |                  |            | 1.1       | ×     | 977.60      | 0.00 | 977.60           | 0.00     |                 | First collections letter sent to Tom Brady.                |
| 2832         | Woodgreen Managem                               | (734) 268-4466                   | Available Collection   | nqueues   |                  |            |           | ^     | 774.10      | 0.00 | 774.13           | 0.00     |                 | Spoke with Janice Smart. Received approval for a \$200 pay |
| 916          | Kingswood Oxford Hig                            | (734) 233-9631                   |                        |           | 10 10 01         | 1          | T 1 10    | r     | 2,134.64    | 0.00 | 2,134.64         | 0.00     | 10,693.48       |                                                            |
| 951          | Canton Inn                                      |                                  | Description            |           | Creation Date    | Count      | Total Due |       | 162.80      | 0.00 | 162.80           | 0.00     | 758.95          |                                                            |
| 001          | Sippin Brothers Oil Co                          | (517) 261-3666                   | Bankrupcy              |           | 10/8/2012        | 1          | 73.87     |       | 562.19      | 0.00 | 562.19           | 0.00     | 2,771.15        |                                                            |
| 069          | Greenfield Girls Club                           | (586) 774-7407                   | Outside Collections    |           | 8/7/2015         | 1          | 869.09    |       | 181.44      | 0.00 | 181.44           | 0.00     | 852.85          |                                                            |
| 160          | Ucp Of Eastern Ct                               | (313) 448-0811                   |                        |           |                  |            |           |       | 293.91      | 0.00 | 293.91           | 0.00     | 1,358.23        |                                                            |
| 167          | Meyers Deli                                     | (734) 861-4565                   |                        |           |                  |            |           |       | 202.86      | 0.00 | 202.86           | 0.00     | 960.77          |                                                            |
| 173          | Standard Electric Supply                        | (517) 237-8944                   |                        |           |                  |            |           |       | 202.86      | 0.00 | 202.86           | 0.00     | 960.77          |                                                            |
| 184          | Olympia Sales -Tentan                           | (734) 814-4451                   |                        |           |                  |            |           |       | 206.31      | 0.00 | 206.31           | 0.00     | 978.16          |                                                            |
| 8196         | Automated Material H                            | (731) 223 3601                   |                        |           |                  |            |           |       | 211.01      | 0.00 | 211.01           | 0.00     | 910.58          |                                                            |
| 3202         | Spika                                           | (517) 828-4213                   |                        |           |                  |            |           |       | 113.84      | 0.00 | 113.84           | 0.00     | 512.26          |                                                            |
| 3213         | Plymouth Healthcare C                           | (734) 547-0027                   |                        |           |                  |            |           |       | 1,569.78    | 0.00 | 1,569.78         | 0.00     | 7,725.06        |                                                            |
| 3215         | Varunes & Associates                            | (313) 541-1675                   |                        |           |                  |            |           |       | 290.43      | 0.00 | 290.43           | 0.00     | 1,340.69        |                                                            |
| 3222         | Eh Public Libraries                             | (734) 289-6429                   |                        |           |                  |            |           |       | 263.19      | 0.00 | 263.19           | 0.00     | 1,264.72        |                                                            |
| 3294         | Wauregan Developme<br>The Hersher Trust Hol     | (517) (50 0007                   |                        |           |                  |            |           |       | 186.50      | 0.00 | 186.50           | 0.00     | 878.34          |                                                            |
| 3312<br>3316 |                                                 | (517) 650-0327                   |                        |           |                  |            |           |       | 571.16      | 0.00 | 571.16<br>219.68 | 0.00     | 2,755.07        |                                                            |
| 3316<br>3357 | Porter, Anastasia                               | (734) 455-1024                   |                        |           |                  |            |           |       | 234.83      | 0.00 | 219.68           | 0.00     |                 |                                                            |
| 5357<br>3379 | Siracusa Moving & Sto<br>Michigan Veterans Acti | (517) 225-9144<br>(517) 521-6711 |                        |           |                  |            |           |       | 120.29      | 0.00 | 234.83           | 0.00     | 1,121.84 544.77 |                                                            |
| 1379<br>1387 | Nutmeg International                            | (313) 249-8635                   |                        |           |                  |            |           |       | 239.70      | 0.00 | 239.70           | 0.00     | 1,146.41        |                                                            |
| 1307         | Joseph Gnazzo Co.                               | (734) 871-5424                   |                        |           |                  |            |           |       | 140.90      | 0.00 | 239.70           | 0.00     | 648.59          |                                                            |
| 1458         | Baker, Leo                                      | (734) 567-2104                   |                        |           |                  |            |           |       | 142.38      | 0.00 | 142.38           | 0.00     | 656.06          |                                                            |
| 3482         | The Jones Library Inc.                          | (313) 256-4090                   |                        |           |                  |            |           |       | 203.31      | 0.00 | 203.31           | 0.00     | 963.05          |                                                            |
| 3484         | Davenport, Cara                                 | (734) 782-6731                   | 1                      |           |                  |            |           |       | 125.47      | 0.00 | 125.47           | 0.00     | 570.88          |                                                            |
| 3491         | Weaver, Jessie                                  | (734) 569-0010                   |                        |           |                  |            |           |       | 0.00        | 0.00 | 127.26           | 0.00     | 1.407.00        |                                                            |
| 3495         | Lawrence, Dylan                                 | (734) 568-2950                   | 1                      |           |                  |            |           |       | 0.00        | 0.00 | 142.65           | 0.00     | 780.72          |                                                            |
| 528          | Millrite Machine Inc                            | (313) 562-9212                   |                        |           |                  |            |           |       | 308.79      | 0.00 | 308.79           | 0.00     | 1,494.47        |                                                            |
| 531          | Don Pion Pontiac                                | (313) 568-2471                   |                        |           |                  |            |           |       | 120.29      | 0.00 | 120.29           | 0.00     | 544.77          |                                                            |
| 542          | Ray, Breanna                                    | (734) 599-1504                   |                        |           |                  |            |           |       | 127.84      | 0.00 | 127.84           | 0.00     | 582.80          |                                                            |
| 644          | Mark Twain Memorial                             | (313) 247-0998                   |                        |           |                  |            |           |       | 2,352.37    | 0.00 | 2,352.37         | 0.00     | 11,376.76       |                                                            |
| 3674         | Standard Paper Comp                             | (734) 953-4118                   |                        |           |                  |            |           |       | 0.00        | 0.00 | 526.55           | 0.00     | 2,988.49        |                                                            |
| 3726         | Spring Grove Cemetery                           | (313) 525-8502                   | ]                      |           |                  |            |           |       | 263.67      | 0.00 | 263.67           | 0.00     | 1,255.44        |                                                            |
| 3772         | Response Insurance                              | (517) 639-7585                   |                        |           |                  |            |           |       | 787.47      | 0.00 | 787.47           | 0.00     | 3,869.24        |                                                            |
| 1857         | Petruzelo Insurance                             |                                  |                        |           |                  |            | Select    | Close | 370.14      | 0.00 | 370.14           | 0.00     | 1,786.75        |                                                            |
| 899          | Beacon Prescriptions                            | (517) 229-6487                   |                        |           |                  |            | Kouner    | 41050 | 303.37      | 0.00 | 303.37           | 0.00     | 1,393.23        |                                                            |

#### **Removing a Customer From Collections**

Customers that appear in a sequenced queue will automatically be removed from collections when all outstanding bills have been paid.

Customers that are in non-sequenced queues have to be removed manually after all outstanding bills have been paid. To remove a customer from a non-sequenced queue, highlight the customer, and right-click. Select the option "Remove Customer From Collections."

| Bankrupcy                 |               |                    |                            |           |               |                     |               |         |           |          |          |          |          |           | _ 0   |
|---------------------------|---------------|--------------------|----------------------------|-----------|---------------|---------------------|---------------|---------|-----------|----------|----------|----------|----------|-----------|-------|
| 3 3 3                     | 3 🗔 🕥 🐼 💭     | TInclude Late Fees | in Amount Due              |           |               |                     |               |         |           |          |          |          |          |           |       |
| 951                       |               |                    | Amount Due:                | \$1,084   | .55           |                     |               |         |           |          |          |          |          |           |       |
| anton Inn<br>30 Farmingto | n Avenue      |                    | Credits:                   | \$0       | .00           |                     |               |         |           |          |          |          |          |           |       |
| lymouth, MI               | 48170         |                    | Credit Request<br>Pending: | 0         | <u>.</u>      |                     |               |         |           |          |          |          |          |           | (     |
| ast Late Fee:             | \$140.83      |                    |                            |           |               |                     |               |         |           |          |          |          |          |           | (     |
| Customer #                | Name          | Phone              | Last Activity              | Follow Up | Status        | Amount Due          | Credits       | Current | 1-30 days | 31-60 da | 61-90 da | 91-120 d | over 120 | Last Note |       |
| 951                       | Canton Inn    |                    | Auto Put in Queue          |           | Do Not Extend | 1 001 00            |               | 0.00    | 162.80    |          | 162.80   | 0.00     | 758.95   |           | <br>Í |
| 25462                     | Barker, Chase | (734) 536-1678     | Manual Put in Queue        |           | Service Hold  | Remove Customer Fro | m Collections | 0.00    | 0.00      | 0.00     | 0.00     | 0.00     | 73.87    |           |       |
|                           |               |                    |                            |           |               |                     |               |         |           |          |          |          |          |           |       |
|                           |               |                    |                            |           |               |                     |               |         |           |          |          |          |          |           |       |
|                           |               |                    |                            |           |               |                     |               |         |           |          |          |          |          |           | (     |
|                           |               |                    |                            |           |               |                     |               |         |           |          |          |          |          |           |       |

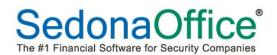

# Adding Collections Notes From the Customer Record

Ideally, collections activities should be done from the collection queues, but there may be occasions when the customer calls your company with a question about collections at a time when the collections module is not open. It is possible to enter a collections note directly from the customer record *providing that a collections note is already on the customer's account*. If a collections note is not already on the account, the first note must be entered directly from the Collections module. To enter a collections note, expand the Notes section on the customer record, highlight collections, and right-click. Select Add Note:

| 🗟 2075 American Masons And 🛛 ** Do Not Extend Cred                                                                                                    | t **             |                                                   |               |                                       |                                                                                                    |                                                                                                    |       |  |
|----------------------------------------------------------------------------------------------------|------------------|---------------------------------------------------|---------------|---------------------------------------|----------------------------------------------------------------------------------------------------|----------------------------------------------------------------------------------------------------|-------|--|
| Arerican Masons And<br>Customer Information<br>Payment Options<br>Payment Options<br>Payment Options<br>Payment Options<br>Payment Options<br>Payment Options<br>Payment Options<br>Payment Options<br>Payment Options<br>Payment Options<br>Payment Options<br>Payment Options<br>Payment Options<br>Collections<br>Collections | PO BC<br>Detroit | an Masons And<br>X 972<br>;, MI 48201<br>522-7291 |               |                                       | Balance Due:<br>Last Statement Date:<br>Last Late Fee:<br>* Do Not Extend Credit<br>Total Active RMR :<br>Customer Type:<br>Customer Since:<br>Salesperson:<br>Last Payment Rec/d:<br># of Disp Last 1 Days                                                                                                    | \$3,279.60<br>7/16/2012<br>\$427.39<br>\$105.80<br>\$2,229.60<br>Commercial<br>5/24/1969<br>Matt Miller<br>\$1,044.87 (2/1/2015)<br>0 |       |  |
| Credit Memos                                                                                                    |                  | Date                                              | User          | Note                                  |                                                                                                    |                                                                                                    | Level |  |
| - 📰 Credit Auto                                                                                                    | COL              | 08/09/2016 08:23 am                               | Administrator | Spoke with Rob Baxter who promised or | bended knee that the check was in the mail                                                                                                    |                                                                                                    |       |  |
| 🗔 Credit Requests                                                                                                    |                  |                                                   |               |                                       |                                                                                                    |                                                                                                    |       |  |
| 🗄 🧾 Deferred Income (Unposted)                                                                                                    |                  |                                                   |               |                                       |                                                                                                    |                                                                                                    |       |  |
| Documents                                                                                                    |                  |                                                   |               |                                       |                                                                                                    |                                                                                                    |       |  |
|                                                                                                    |                  |                                                   |               |                                       |                                                                                                    |                                                                                                    |       |  |
|                                                                                                    |                  |                                                   |               |                                       |                                                                                                    |                                                                                                    |       |  |
| - Marco Inner Office Message                                                                                                    |                  |                                                   | Add Note      |                                       |                                                                                                    |                                                                                                    |       |  |
| Invoices                                                                                                    |                  |                                                   | Add Note      |                                       |                                                                                                    |                                                                                                    |       |  |
| >> Jobs                                                                                                    |                  |                                                   |               |                                       |                                                                                                    |                                                                                                    |       |  |
| - 🔲 Journal Detail                                                                                                    |                  |                                                   |               |                                       |                                                                                                    |                                                                                                    |       |  |
| Journal Summary                                                                                                    |                  |                                                   |               |                                       |                                                                                                    |                                                                                                    |       |  |
| Notes                                                                                                    |                  |                                                   |               |                                       |                                                                                                    |                                                                                                    |       |  |
| General                                                                                                    |                  |                                                   |               | Protection of the second second       | and the second second se |                                                                                                    |       |  |
| Collection                                                                                                    |                  |                                                   |               | Right-click in the white s            | bace                                                                                                    |                                                                                                    |       |  |
| Job                                                                                                    |                  |                                                   |               |                                       |                                                                                                    |                                                                                                    |       |  |
| - Prospect                                                                                                    |                  |                                                   |               |                                       |                                                                                                    |                                                                                                    |       |  |
| Service                                                                                                    |                  |                                                   |               |                                       |                                                                                                    |                                                                                                    |       |  |
| Selfice                                                                                                    |                  |                                                   |               |                                       |                                                                                                    |                                                                                                    |       |  |

The customer notes box will open. Enter the note pertaining to this customer contact and ensure that it receives the correct Access level at the lower left-hand corner of the screen. Access Level 1 enables all users to read it, Access Level 2 can be read by only those users who have been assigned Access Level 2-Internal to their usergroup, and Access Level 3 can only be read by those users given Management Level 3 access to their usergroups. If this note should appear as the current collections note, place a checkmark in the box on the right-hand side.

The customer notes box will open. Enter the note pertaining to this customer contact and ensure that it receives the correct Access level at the lower left-hand corner of the screen. Access Level 1 enables all users to read it, Access Level 2 can be read by only those users who have been assigned Access Level 2-Internal to their usergroup, and Access Level 3 can only be read by those users given Management Level 3 access to their usergroups. If this note should appear as the current collections note, place a checkmark in the box on the right-hand side. Click Save to save the note.

| 😉 Customer No   | otes 2075       |                          |          |                    |                  | ×       |
|-----------------|-----------------|--------------------------|----------|--------------------|------------------|---------|
| 🤯 General       |                 |                          |          |                    |                  |         |
| Customer:       | 2075 American I | Masons And               |          |                    |                  |         |
| Created:        | 10/26/2016 Adr  | ninistrator              |          |                    |                  |         |
| Edited:         | e               |                          |          |                    |                  |         |
|                 |                 | opy of his last invoice. | We are s | ending this to him | today.           |         |
| John Merhinan e |                 | opy of his last involce. |          |                    | 100007.          |         |
|                 |                 |                          |          |                    |                  |         |
|                 |                 |                          |          |                    |                  |         |
|                 |                 |                          |          |                    |                  |         |
|                 |                 |                          |          |                    |                  |         |
|                 |                 |                          |          |                    |                  |         |
|                 |                 |                          |          |                    |                  |         |
|                 |                 |                          |          |                    |                  |         |
|                 |                 |                          |          |                    |                  |         |
|                 |                 |                          |          |                    |                  |         |
|                 |                 |                          |          |                    |                  |         |
|                 |                 |                          |          |                    |                  | -       |
| Access Level    | 1 🖃             |                          |          | 🔲 Note for C       | urrent Collectio | n Queue |
| ĺ               | Access Level    | Description              |          | Save               | Delete           | ⊆lose   |
|                 | 1               | General                  |          | 2410               | - E01040         |         |
|                 | 2<br>3          | Internal<br>Management   |          |                    |                  |         |

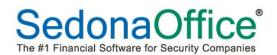

# Mail Merge from the Collections Queue

All template letters must be created using Microsoft Word using only the fields available for the Mail Merge function within the collections module. We recommend that users create their template letters using the copy and paste functions of the fields which will be customized to the customer within the specific collection queues in which the letter would be appropriate to send. A basic knowledge of Microsoft Word is necessary for the creation of these letters. Microsoft has free online tutorials available on its website should assistance be necessary in setting up Microsoft Word template letters. We recommend having Microsoft Word open so that you can copy and paste information from SedonaOffice directly into the letter.

#### **Creating the Template Letter**

Begin by inserting your company's logo and date information into the Microsoft Word template letter.

Position the cursor where the addressee information will be entered.

ABC Security Service Inc. 231 N Main Street Plymouth, MI 48170 (734) 414-0760 ¶ ¶ October-18,-2016¶ ¶

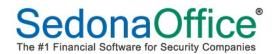

# Mail Merge Field List

View available the Mail Merge fields by clicking on View-Mail Merge –Show Columns.

| e Edit           | View   | SedonaOffice Customer   | Query | Tools Window Help      |
|------------------|--------|-------------------------|-------|------------------------|
|                  |        | Refresh                 | F5    |                        |
| lonaOff<br>Sandb | - V    | Tree                    |       | ys - Auto Sequence #10 |
| Clie             |        | Show Icons on Menu Tree |       | e .                    |
| 6                | c      | Auto Hide Tree          |       | 🐼 🥼 🐼 🖾 🔽 Include Late |
| 11               |        | Mail Merge              | K     | Show Columns           |
|                  | c<br>c | Toolbars                | ×     | Use Template Server    |

Within the collections queue, press the Mail Merge button.

| 213<br>lymouth Hea<br>Wethersfiel |                                 |                                  |                    |                                                                                                    |                       |                           |         |         |           |          |          |          |       |
|-----------------------------------|---------------------------------|----------------------------------|--------------------|----------------------------------------------------------------------------------------------------|-----------------------|---------------------------|---------|---------|-----------|----------|----------|----------|-------|
| Wethersfield                      |                                 |                                  | Amount Due:        | \$10,864                                                                                                    | .62                   |                           |         |         |           |          |          |          |       |
|                                   |                                 |                                  | 10 A               |                                                                                                    | 1.2                   |                           |         |         |           |          |          |          |       |
|                                   | d Ave. 🛛 📉                      |                                  | Credits:           | \$0                                                                                                    | 1.00                  |                           |         |         |           |          |          |          |       |
| lymouth, MI                       |                                 | <b>N</b> .                       | Credit Request     | 0                                                                                                    | -1                    |                           |         |         |           |          |          |          |       |
| 734) 547-00                       | 127                             |                                  | Pendina:           | ° L                                                                                                    |                       |                           |         |         |           |          |          |          |       |
| ast Late Fee                      | : \$1,362.89                    |                                  |                    |                                                                                                    |                       |                           |         |         |           |          |          | 6        |       |
| Customer #                        | Name                            | Phone                            | Last Activity      | Follow Up                                                                                                    | Status                | Amount Due                | Credits | Current | 1-30 days | 31-60 da | 61-90 da | 91-120 d | over  |
| 2044                              | Advanced Property M             | (586) 644-157                    | Called for Payment | 6/15/2016                                                                                                    | Do Not Extend Cr      | 6,289.85                  | 0.00    | 0.00    | 927.50    | 0.00     | 927.50   | 0.00     | 4,43  |
| 2591                              | Thomas Cadillac Jaguar          | (313) 524-1000                   | uto Put in Queue   | 10/4/2016                                                                                                    | Do Not Extend Cr      | 6,819.27                  | 0.00    | 0.00    | 977.60    | 0.00     | 977.60   | 0.00     | 4,86  |
| 2832                              | Woodgreen Managem               | (734) 268-4466                   | E. Payment Entered | 11/2/2016                                                                                                    | Do Not Extend Cr      | 5,203.40                  | 0.00    | 0.00    | 774.13    | 0.00     | 774.13   | 0.00     | 3,65  |
| 2916                              | Kingswood Oxford Hig            | (734) 233-9631                   | Aut. Ut in Queue   |                                                                                                    | Do Not Extend Cr      | 14,962.76                 | 0.00    | 0.00    | 2,134.64  | 0.00     | 2,134.64 | 0.00     | 10,69 |
| 2951                              | Canton Inn                      |                                  | Auto P in Queue    |                                                                                                    | Do Not Extend Cr      | 1.084.55                  | 0.00    | 0.00    | 162.80    | 0.00     | 162.80   | 0.00     | 75    |
| 8001                              | Sippin Brothers Oil Co          | (517) 261-3668                   | Auto Put, Queue    | S Mail M                                                                                                    | erge Available Fields |                           | × 0.00  | 0.00    | 562.19    | 0.00     | 562.19   | 0.00     | 2,77  |
| 069                               | Greenfield Girls Club           | (586) 774-7407                   | Auto Put in veue   |                                                                                                    |                       |                           | 0.00    | 0.00    | 181.44    | 0.00     | 181.44   | 0.00     | 85    |
| 8160                              | Ucp Of Eastern Ct               | (313) 448-0811                   | Auto Put in Que    | < <cust< td=""><td>omer Number&gt;&gt;</td><td></td><td>0.00</td><td>0.00</td><td>293.91</td><td>0.00</td><td>293.91</td><td>0.00</td><td>1,35</td></cust<>     | omer Number>>         |                           | 0.00    | 0.00    | 293.91    | 0.00     | 293.91   | 0.00     | 1,35  |
| 3167                              | Meyers Deli                     | (734) 861-4565                   | Auto Put in Queu   | < <bill< td=""><td>Name&gt;&gt;</td><td></td><td>0.00</td><td>0.00</td><td>202.86</td><td>0.00</td><td>202.86</td><td>0.00</td><td>96</td></bill<>              | Name>>                |                           | 0.00    | 0.00    | 202.86    | 0.00     | 202.86   | 0.00     | 96    |
| 3173                              | Standard Electric Supply        | (517) 237-8944                   | Auto Put in Queue  | < <bi11< td=""><td>-<br/>Postal Name&gt;&gt;</td><td></td><td>0.00</td><td>0.00</td><td>202.86</td><td>0.00</td><td>202.86</td><td>0.00</td><td>96</td></bi11<> | -<br>Postal Name>>    |                           | 0.00    | 0.00    | 202.86    | 0.00     | 202.86   | 0.00     | 96    |
| 3184                              | Olympia Sales - Tentan          | (734) 814-4451                   | Auto Put in Queue  |                                                                                                    | Address1>>            |                           | 0.00    | 0.00    | 206.31    | 0.00     | 206.31   | 0.00     | 97    |
| 3196                              | Automated Material H            | (734) 223-3601                   | Auto Put in Queue  |                                                                                                    |                       |                           | 0.00    | 0.00    | 211.01    | 0.00     | 211.01   | 0.00     | 94    |
| 3202                              | Spilka                          | (517) 828-4213                   | Auto Put in Queue  |                                                                                                    | _Address2>>           |                           | 0.00    | 0.00    | 113.84    | 0.00     | 113.84   | 0.00     | 51    |
| 3213                              | Plymouth Healthcare C           |                                  | Auto Put in Queue  |                                                                                                    | _Address3>>           |                           | 0.00    | 0.00    | 1,569.78  | 0.00     | 1,569.78 | 0.00     | 7.72  |
| 3215                              | Varunes & Associates            | (313) 541-1675                   | Auto Put in Queue  | < <bill< td=""><td>City&gt;&gt;</td><td></td><td>0.00</td><td>0.00</td><td>290.43</td><td>0.00</td><td>290.43</td><td>0.00</td><td>1,34</td></bill<>            | City>>                |                           | 0.00    | 0.00    | 290.43    | 0.00     | 290.43   | 0.00     | 1,34  |
| 3222                              | Eh Public Libraries             | (734) 289-6429                   | Auto Put in Queue  | < <stat< td=""><td>e/Prov&gt;&gt;</td><td></td><td>0.00</td><td>0.00</td><td>263.19</td><td>0.00</td><td>263.19</td><td>0.00</td><td>1,26</td></stat<>          | e/Prov>>              |                           | 0.00    | 0.00    | 263.19    | 0.00     | 263.19   | 0.00     | 1,26  |
| 294                               | Wauregan Developme              | (751)2020122                     | Auto Put in Queue  | < <b111< td=""><td>Zip4&gt;&gt;</td><td></td><td>0.00</td><td>0.00</td><td>186.50</td><td>0.00</td><td>186.50</td><td>0.00</td><td>87</td></b111<>              | Zip4>>                |                           | 0.00    | 0.00    | 186.50    | 0.00     | 186.50   | 0.00     | 87    |
| 3312                              | The Hersher Trust Hol           | (517) 650-0327                   | Auto Put in Queue  |                                                                                                    | Postal>>              |                           | 0.00    | 0.00    | 571.16    | 0.00     | 571.16   | 0.00     | 2.75  |
| 3316                              | Porter, Anastasia               | (734) 455-1024                   | Auto Put in Queue  |                                                                                                    |                       |                           | 0.00    | 0.00    | 219.68    | 0.00     | 219.68   | 0.00     | 1,04  |
| 3357                              | Siracusa Moving & Sto           | (517) 225-9144                   | Auto Put in Queue  |                                                                                                    | Phone1>>              |                           | 0.00    | 0.00    | 234,83    | 0.00     | 234.83   | 0.00     | 1,12  |
| 379                               | Michigan Veterans Acti          | (517) 223-9144<br>(517) 521-6711 | Auto Put in Queue  | < <bill< td=""><td>_Phone2&gt;&gt;</td><td></td><td>0.00</td><td>0.00</td><td>120.29</td><td>0.00</td><td>120.29</td><td>0.00</td><td>54</td></bill<>           | _Phone2>>             |                           | 0.00    | 0.00    | 120.29    | 0.00     | 120.29   | 0.00     | 54    |
| 3379<br>3387                      | Nutmeg International            | (313) 249-8635                   | Auto Put in Queue  | < <cust< td=""><td>omer Branch&gt;&gt;</td><td></td><td>0.00</td><td>0.00</td><td>239.70</td><td>0.00</td><td>239.70</td><td>0.00</td><td>1.14</td></cust<>     | omer Branch>>         |                           | 0.00    | 0.00    | 239.70    | 0.00     | 239.70   | 0.00     | 1.14  |
| 3387<br>3430                      | Joseph Gnazzo Co.               | (313) 249-8635<br>(734) 871-5424 | Auto Put in Queue  | < <tota< td=""><td>1 Due&gt;&gt;</td><td></td><td>0.00</td><td>0.00</td><td>239.70</td><td>0.00</td><td>239.70</td><td>0.00</td><td>1,14</td></tota<>           | 1 Due>>               |                           | 0.00    | 0.00    | 239.70    | 0.00     | 239.70   | 0.00     | 1,14  |
| 1430<br>1458                      | Joseph Gnazzo Co.<br>Baker, Leo |                                  |                    |                                                                                                    | ection Status>>       |                           | 0.00    | 0.00    | 140.90    |          | 140.90   |          |       |
|                                   |                                 | (734) 567-2104                   | Auto Put in Queue  |                                                                                                    | act Name>>            |                           |         |         |           | 0.00     |          | 0.00     | 65    |
| 482                               | The Jones Library Inc.          | (313) 256-4090                   | Auto Put in Queue  |                                                                                                    |                       |                           | 0.00    | 0.00    | 203.31    | 0.00     | 203.31   | 0.00     | 96    |
| 3484                              | Davenport, Cara                 | (734) 782-6731                   | Auto Put in Queue  |                                                                                                    | e_Due>>               |                           | 0.00    | 0.00    | 125,47    | 0.00     | 125.47   | 0.00     | 57    |
| 3491                              | Weaver, Jessie                  | (734) 569-0010                   | Auto Put in Queue  | << Tabl                                                                                                    | e1>>                  | •                         | 0.00    | 0.00    | 0.00      | 0.00     | 127.26   | 0.00     | 1,40  |
| 3495                              | Lawrence, Dylan                 | (734) 568-2950                   | Auto Put in Queue  |                                                                                                    |                       |                           | 0.00    | 0.00    | 0.00      | 0.00     | 142.65   | 0.00     | 78    |
| 3528                              | Millrite Machine Inc            | (313) 562-9212                   | Auto Put in Queue  |                                                                                                    | Copy                  |                           | 0.00    | 0.00    | 308.79    | 0.00     | 308.79   | 0.00     | 1,49  |
| 3531<br>3542                      | Don Pion Pontiac                | (313) 568-2471                   | Auto Put in Queue  |                                                                                                    | السيمكيتيتيسيدا       |                           | 0.00    | 0.00    | 120.29    | 0.00     | 120.29   | 0.00     | 54    |
|                                   | Ray, Breanna                    | (734) 599-1504                   | Auto Put in Queue  | 15                                                                                                    |                       | AUX 2011 C 400 C 400 C 10 | 0.00    | 0.00    | 127.84    | 0.00     | 127.84   | 0.00     | 58    |

The list of available fields will be displayed. Highlight the Bill Name field and press the Copy button.

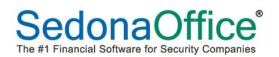

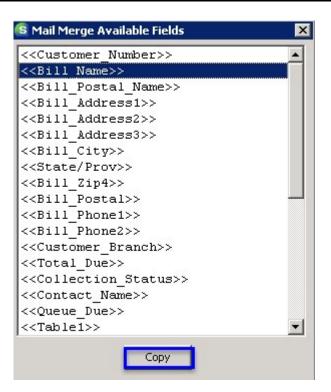

Open the Microsoft Word template letter, right-click and select Paste. The Bill To field will be populated in the letter. Press the Enter key to advance to the next line. Return to the SedonaOffice Mail Merge list. Highlight Bill Address1. Go into the Microsoft Word template letter, right-click, and paste. Continue doing this for all addressee information.

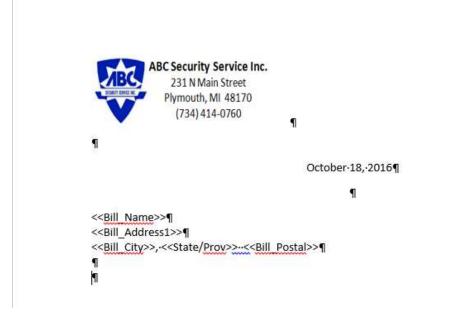

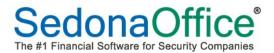

Go back to the SedonaOffice Mail Merge fields and continue to copy and paste custom fields into the letter as needed for the body of your letter.

```
BC Security Service Inc.
               231 N Main Street
              Plymouth, MI 48170
                (734) 414-0760
                                       1
                                          October 18, 2016¶
                                                   1
<<Bill Name>>¶
<<Bill Address1>>¶
<<Bill City>>, <<State/Prov>>..<<Bill Postal>>¶
1
Re:--Customer-Number:-<<Customer Number>>¶
→ Overdue Invoices¶
1
9
Dear Customer:
1
Our-Collections-Department-has-been-trying-to-contact-you-regarding-your-past-due-balance-of-
<<Total Due>> for services rendered.¶
Your-good-customer-standing-is-in-jeopardy.--If-there-is-a-problem-or-circumstance-of-which-we-are-
unaware, please contact us so that we can remedy the situation.
9
If this is an oversight, we would appreciate your prompt attention to this matter and your remittance for
the past due balance.
9
Sincerely,¶
1
q
Mary H. Smith ¶
Collections Department¶
1
```

Save the template letter with the file type of Word Template in a network drive that multiple users who use these letters can access.

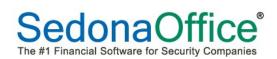

# **Begin the Mail Merge**

#### Change the View

Since the Mail Merge template letter has been created, the view needs to be changed to remove Show Columns. To remove "Show Columns", navigate to View-Mailmerge and click on "Show Columns." This will remove the checkmark in front of the option turning it off.

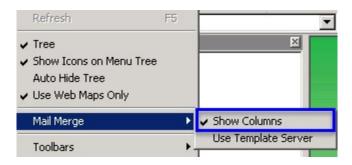

#### **Customer Selection**

Users may elect to send the collection template letter to all customers in a queue or just select customers.

To send the letter to all customers in a queue, select the "Select All" button. All customers in the queue will have a dark blue shaded background indicating that they have been selected.

| 🜀 Over 30 Day                    | s Past Due - Auto Seque | nce # 40              |                     |           |                  |            |         |         |           |          |          |          |           |                                                             |
|----------------------------------|-------------------------|-----------------------|---------------------|-----------|------------------|------------|---------|---------|-----------|----------|----------|----------|-----------|-------------------------------------------------------------|
|                                  | 15 <u>6 -</u> -         | Include Late Fees     | in Amount Due       |           |                  |            |         |         |           |          |          |          |           |                                                             |
| 3213                             |                         |                       | Amount Due:         | \$10,864  | .62              |            |         |         |           |          |          |          |           |                                                             |
| Plymouth Healt<br>4 Wethersfield |                         |                       | Credits:            | \$0.      | .00              |            |         |         |           |          |          |          |           |                                                             |
| Plymouth, MI                     |                         | 10 C                  |                     |           |                  |            |         |         |           |          |          |          |           |                                                             |
| (734) 547-002                    |                         | No.                   | Credit Request      | 0         | 4                |            |         |         |           |          |          |          |           |                                                             |
| (734) 347-002                    | <i>'</i>                |                       | Pending:            |           |                  |            |         |         |           |          |          |          |           |                                                             |
| Last Late Fee:                   | \$1,362.89              |                       |                     |           |                  |            |         |         |           |          |          |          |           |                                                             |
| Customer #                       | Name                    | Phone                 | Last Activity       | Follow Up | Status           | Amount Due | Credits | Current | 1-30 days | 31-60 da | 61-90 da | 91-120 d | over 120  | Last Note                                                   |
| 2044                             | Advanced Property M     | (586) 644-1571        | Called for Payment  | 6/15/2016 | Do Not Extend Cr | 6,289.85   | 0.00    | 0.00    | 927.50    | 0.00     | 927.50   | 0.00     | 4,434.85  | Mary stated that the check would be mailed today.           |
| 2591                             | Thomas Cadillac Jaguar  | (313) 524-1000        | Auto Put in Queue   | 10/4/2016 | Do Not Extend Cr | 6,819.27   | 0.00    | 0.00    | 977.60    | 0.00     | 977.60   | 0.00     | 4,864.07  | First collections letter sent to Tom Brady.                 |
| 2832                             | Woodgreen Managem       | (734) 268-4466        | EFT Payment Entered | 11/2/2016 | Do Not Extend Cr | 5,203.40   | 0.00    | 0.00    | 774.13    | 0.00     | 774.13   | 0.00     | 3,655.14  | Spoke with Janice Smart. Received approval for a \$200 payr |
| 2916                             | Kingswood Oxford Hig    | (734) 233-9631        | Auto Put in Queue   |           | Do Not Extend Cr | 14,962.76  | 0.00    | 0.00    | 2,134.64  | 0.00     | 2,134.64 | 0.00     | 10,693.48 |                                                             |
| 2951                             | Canton Inn              | and the second second | Auto Put in Queue   |           | Do Not Extend Cr | 1,084.55   | 0.00    | 0.00    | 162.80    | 0.00     | 162.80   | 0.00     | 758.95    |                                                             |
| 3001                             | Sippin Brothers Oil Co  | (517) 261-3668        | Auto Put in Queue   |           | Do Not Extend Cr | 3,895.53   | 0.00    | 0.00    | 562.19    | 0.00     | 562.19   | 0.00     | 2,771.15  |                                                             |
| 3069                             | Greenfield Girls Club   | (586) 774-7407        | Auto Put in Queue   |           | Do Not Extend Cr | 1,215.73   | 0.00    | 0.00    | 181.44    | 0.00     | 181.44   | 0.00     | 852.85    |                                                             |
| 3160                             | Ucp Of Eastern Ct       | (313) 448-0811        | Auto Put in Queue   |           | Do Not Extend Cr | 1,946.05   | 0.00    | 0.00    | 293.91    | 0.00     | 293.91   | 0.00     | 1,358.23  |                                                             |
| 3167                             | Meyers Deli             | (734) 861-4565        | Auto Put in Queue   |           | Do Not Extend Cr | 1,366.49   | 0.00    | 0.00    | 202.86    | 0.00     | 202.86   | 0.00     | 960.77    |                                                             |
| 3173                             |                         |                       | Auto Put in Queue   |           | Do Not Extend Cr | 1,366.49   | 0.00    | 0.00    | 202.86    | 0.00     | 202.86   | 0.00     | 960.77    |                                                             |
| 3184                             | Olympia Sales -Tentan   |                       |                     |           | Do Not Extend Cr | 1,390.78   | 0.00    | 0.00    | 206.31    | 0.00     | 206.31   | 0.00     | 978.16    |                                                             |
|                                  |                         |                       |                     |           |                  |            |         |         |           |          |          |          |           |                                                             |

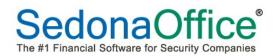

To send the letter to only select customers in the queue, use the CTRL key on the keyboard to highlight only customers that you want to receive the letter. The customers selected will have a blue background:

| 491           |                          |                   |                     |           |                  |            |         |         |           |          |            |         |           |                                                           |
|---------------|--------------------------|-------------------|---------------------|-----------|------------------|------------|---------|---------|-----------|----------|------------|---------|-----------|-----------------------------------------------------------|
| 491           |                          | Include Late Fees | in Amount Due       |           |                  |            |         |         |           |          |            |         |           |                                                           |
|               |                          |                   | Amount Due:         | \$1,534   | .26              |            |         |         |           |          |            |         |           |                                                           |
| leaver, Jessi |                          |                   |                     |           |                  |            |         |         |           |          |            |         |           |                                                           |
| 30 Mort Vini  |                          |                   | Credits:            | \$L       | 1.00             |            |         |         |           |          |            |         |           |                                                           |
| ymouth, MI    |                          |                   | Credit Request      | 0         |                  |            |         |         |           |          |            |         |           |                                                           |
| 34) 569-00    | 10                       |                   | Pending:            | - L       | -0               |            |         |         |           |          |            |         |           |                                                           |
|               |                          |                   |                     |           |                  |            |         |         |           |          |            |         |           |                                                           |
| ast Late Fee  | . 1000 14                |                   |                     |           |                  |            |         |         |           |          |            |         |           |                                                           |
| St Late Fee   | . \$200.14               |                   |                     |           |                  |            |         |         |           |          |            |         |           |                                                           |
| Customer #    | Name                     | Phone             | Last Activity       | Follow Up | Status           | Amount Due | Credits | Current | 1-30 days | 31-60 da | 61-90 da 9 | 1-120 d | over 120  | Last Note                                                 |
| 044           | Advanced Property M      | (586) 644-1571    | Sent Letter         | 6/15/2016 | Do Not Extend Cr | 6.289.85   | 0.00    | 0.00    | 927.50    | 0.00     | 927.50     | 0.00    | 4,434.85  | Mary stated that the check would be mailed today.         |
| 591           | Thomas Cadillac Jaguar   | (313) 524-1000    | Auto Put in Queue   | 10/4/2016 | Do Not Extend Cr | 6.819.27   | 0.00    | 0.00    | 977.60    | 0.00     | 977.60     | 0.00    | 4,864.07  | First collections letter sent to Tom Brady.               |
| 832           | Woodgreen Managem        |                   | EFT Payment Entered | 11/2/2016 | Do Not Extend Cr | 5,203.40   | 0.00    | 0.00    | 774.13    | 0.00     | 774.13     | 0.00    | 3,655.14  | Spoke with Janice Smart. Received approval for a \$200 pa |
| 916           | Kingswood Oxford Hig     | (734) 233-9631    | Sent Letter         |           | Do Not Extend Cr | 14,962.76  | 0.00    | 0.00    | 2,134.64  | 0.00     | 2,134.64   | 0.00    | 10,693.48 |                                                           |
| 001           | Sippin Brothers Oil Co   | (517) 261-3668    | Auto Put in Queue   |           | Do Not Extend Cr | 3,895.53   | 0.00    | 0.00    | 562.19    | 0.00     | 562.19     | 0.00    | 2,771.15  |                                                           |
| 069           | Greenfield Girls Club    | (586) 774-7407    | Auto Put in Queue   |           | Do Not Extend Cr | 1.215.73   | 0.00    | 0.00    | 181.44    | 0.00     | 181.44     | 0.00    | 852.85    |                                                           |
| 3160          | Ucp Of Eastern Ct        | (313) 448-0811    | Auto Put in Queue   |           | Do Not Extend Cr | 1.946.05   | 0.00    | 0.00    | 293.91    | 0.00     | 293.91     | 0.00    | 1,358,23  |                                                           |
| 167           | Meyers Deli              | (734) 861-4565    | Auto Put in Queue   |           | Do Not Extend Cr | 1.366.49   | 0.00    | 0.00    | 202.86    | 0.00     | 202.86     | 0.00    | 960.77    |                                                           |
| 3173          | Standard Electric Supply | (517) 237-8944    | Sent Letter         |           | Do Not Extend Cr | 1,366.49   | 0.00    | 0.00    | 202.86    | 0.00     | 202.86     | 0.00    | 960.77    |                                                           |
| 184           | Olympia Sales -Tentan    | (734) 814-4451    | Auto Put in Queue   |           | Do Not Extend Cr | 1,390.78   | 0.00    | 0.00    | 206.31    | 0.00     | 206.31     | 0.00    | 978.16    |                                                           |
| 196           | Automated Material H     | (734) 223-3601    | Auto Put in Queue   |           | Do Not Extend Cr | 1,362.60   | 0.00    | 0.00    | 211.01    | 0.00     | 211.01     | 0.00    | 940.58    |                                                           |
| 202           | Spilka                   | (517) 828-4213    | Auto Put in Queue   |           | Do Not Extend Cr | 739.94     | 0.00    | 0.00    | 113.84    | 0.00     | 113.84     | 0.00    | 512.26    |                                                           |
| 213           | Plymouth Healthcare C    | (734) 547-0027    | Auto Put in Queue   |           | Do Not Extend Cr | 10,864.62  | 0.00    | 0.00    | 1,569.78  | 0.00     | 1,569.78   | 0.00    | 7,725.06  |                                                           |
| 215           | Varunes & Associates     | (313) 541-1675    | Auto Put in Queue   |           | Do Not Extend Cr | 1,921.55   | 0.00    | 0.00    | 290.43    | 0.00     | 290.43     | 0.00    | 1,340.69  |                                                           |
| 222           | Eh Public Libraries      | (734) 289-6429    | Auto Put in Queue   |           | Do Not Extend Cr | 1,791.10   | 0.00    | 0.00    | 263.19    | 0.00     | 263.19     | 0.00    | 1,264.72  |                                                           |
| 294           | Wauregan Developme       |                   | Auto Put in Queue   |           | Do Not Extend Cr | 1.251.34   | 0.00    | 0.00    | 186.50    | 0.00     | 186.50     | 0.00    | 878.34    |                                                           |
| 312           | The Hersher Trust Hol    | (517) 650-0327    | Auto Put in Queue   |           | Do Not Extend Cr | 3,897.39   | 0.00    | 0.00    | 571.16    | 0.00     | 571.16     | 0.00    | 2,755.07  |                                                           |
| 316           | Porter, Anastasia        | (734) 455-1024    | Auto Put in Queue   |           | Do Not Extend Cr | 1,484.87   | 0.00    | 0.00    | 219.68    | 0.00     | 219.68     | 0.00    | 1,045.51  |                                                           |
| 357           | Siracusa Moving & Sto    | (517) 225-9144    | Auto Put in Queue   |           | Do Not Extend Cr | 1,591.50   | 0.00    | 0.00    | 234.83    | 0.00     | 234.83     | 0.00    | 1,121.84  |                                                           |
| 379           | Michigan Veterans Acti   | (517) 521-6711    | Auto Put in Queue   |           | Do Not Extend Cr | 785.35     | 0.00    | 0.00    | 120.29    | 0.00     | 120.29     | 0.00    |           |                                                           |
| 387           | Nutmeg International     | (313) 249-8635    | Auto Put in Queue   |           | Do Not Extend Cr | 1,625.81   | 0.00    | 0.00    | 239.70    | 0.00     | 239.70     | 0.00    | 1,146.41  |                                                           |
| 430           | Joseph Gnazzo Co.        | (734) 871-5424    | Auto Put in Queue   |           | Do Not Extend Cr | 930.39     | 0.00    | 0.00    | 140.90    | 0.00     | 140.90     | 0.00    |           |                                                           |
| 3458          | Baker, Leo               | (734) 567-2104    | Auto Put in Queue   |           | Do Not Extend Cr | 940.82     | 0.00    | 0.00    | 142.38    | 0.00     | 142.38     | 0.00    | 656.06    |                                                           |
| 3482          |                          |                   | Auto Put in Queue   |           | Do Not Extend Cr | 1,369.67   | 0.00    | 0.00    | 203.31    | 0.00     | 203.31     | 0.00    | 963.05    |                                                           |
| 3484          | Davenport, Cara          | (734) 782-6731    | Auto Put in Queue   |           | Do Not Extend Cr | 821.82     | 0.00    | 0.00    | 125.47    | 0.00     | 125.47     | 0.00    | 570.88    |                                                           |
| 3491          |                          |                   | Auto Put in Queue   |           | Do Not Extend Cr | 1.534.26   | 0.00    | 0.00    | 0.00      | 0.00     | 127.26     | 0.00    |           |                                                           |

Press the Mail Merge button at the top of the screen.

| S Over 30 Da                  | ys Past Due - Auto Sequ  | ence # 40          |                     |           |                  |            |         |         |           |          |          |          |           |                                                            |
|-------------------------------|--------------------------|--------------------|---------------------|-----------|------------------|------------|---------|---------|-----------|----------|----------|----------|-----------|------------------------------------------------------------|
|                               | 6616071                  | Include Late Feer  | in Amount Due       |           |                  |            |         |         |           |          |          |          |           |                                                            |
|                               |                          | Include Edite Fees |                     |           |                  |            |         |         |           |          |          |          |           |                                                            |
| 3491                          |                          |                    | Amount Due:         | \$1,534   | .26              |            |         |         |           |          |          |          |           |                                                            |
| Weaver, Jess<br>130 Mort Vini |                          |                    | Credits:            | \$0       | 1.00             |            |         |         |           |          |          |          |           |                                                            |
| Plymouth, MI                  |                          |                    |                     | 1         |                  |            |         |         |           |          |          |          |           |                                                            |
| (734) 569-00                  |                          |                    | Credit Request      | 0         | -0               |            |         |         |           |          |          |          |           |                                                            |
| (101) 505 60                  | 10                       | No. 199            | Pending:            |           | 1.1              |            |         |         |           |          |          |          |           |                                                            |
|                               | 1000.44                  | No.                |                     |           |                  |            |         |         |           |          |          |          |           |                                                            |
| Last Late Fee                 | : \$233.14               |                    |                     |           |                  |            |         |         |           |          |          |          |           |                                                            |
| Customer #                    | Name                     | Phone              | Last Activity       | Follow Up | Status           | Amount Due | Credits | Current | 1-30 days | 31-60 da | 61-90 da | 91-120 d | over 120  | Last Note                                                  |
| 2044                          | Advanced Property M      | (586) 6 1571       |                     | 6/15/2016 | Do Not Extend Cr | 6,289.85   | 0.00    | 0.00    | 927.50    | 0.00     | 927.50   | 0.00     |           | Mary stated that the check would be mailed today.          |
| 2591                          | Thomas Cadillac Jaguar   | (313) 524 100      | Auto Put in Queue   | 10/4/2016 | Do Not Extend Cr | 6,819.27   | 0.00    | 0.00    | 977.60    | 0.00     | 977.60   | 0.00     |           | First collections letter sent to Tom Brady.                |
| 2832                          | Woodgreen Managem        | (734) 268-4 6      | EFT Payment Entered | 11/2/2016 | Do Not Extend Cr | 5,203.40   | 0.00    | 0.00    | 774.13    | 0.00     | 774.13   | 0.00     |           | Spoke with Janice Smart. Received approval for a \$200 pay |
| 2916                          | Kingswood Oxford Hig     | (734) 233-963      | Sent Letter         |           | Do Not Extend Cr | 14,962.76  | 0.00    | 0.00    | 2,134.64  | 0.00     | 2,134.64 | 0.00     | 10,693.48 |                                                            |
| 3001                          | Sippin Brothers Oil Co   |                    | Auto Put in Queue   |           | Do Not Extend Cr | 3,895.53   | 0.00    | 0.00    | 562.19    | 0.00     | 562.19   | 0.00     | 2,771.15  |                                                            |
| 3069                          | Greenfield Girls Club    | (586) 774-7407     |                     |           | Do Not Extend Cr | 1,215.73   | 0.00    | 0.00    | 181.44    | 0.00     | 181.44   | 0.00     | 852.85    |                                                            |
| 3160                          | Ucp Of Eastern Ct        | (313) 448-0811     | A Put in Queue      |           | Do Not Extend Cr | 1,946.05   | 0.00    | 0.00    | 293.91    | 0.00     | 293.91   | 0.00     | 1,358.23  |                                                            |
| 3167                          | Meyers Deli              | (734) 861-4565     | Aut, Put in Queue   |           | Do Not Extend Cr | 1,366.49   | 0.00    | 0.00    | 202.86    | 0.00     | 202.86   | 0.00     | 960.77    |                                                            |
| 3173                          | Standard Electric Supply | (517) 237-8944     | Sent Liter          |           | Do Not Extend Cr | 1,366.49   | 0.00    | 0.00    | 202.86    | 0.00     | 202.86   | 0.00     | 960.77    |                                                            |
| 3184                          | Olympia Sales -Tentan    | (734) 814-4451     | Auto Pu, lo Queue   |           | Do Not Extend Cr | 1,390.78   | 0.00    | 0.00    | 206.31    | 0.00     | 206.31   | 0.00     | 978.16    |                                                            |
| 3196                          | Automated Material H     | (734) 223-3601     | Auto Put), Queue    |           | Do Not Extend Cr | 1,362.60   | 0.00    | 0.00    | 211.01    | 0.00     | 211.01   | 0.00     | 940.58    |                                                            |
| 3202                          | Spilka                   | (517) 828-4213     | Auto Put in veue    |           | Do Not Extend Cr | 739.94     | 0.00    | 0.00    | 113.84    | 0.00     | 113.84   | 0.00     | 512.26    |                                                            |
| 3213                          | Plymouth Healthcare C    | (734) 547-0027     | Auto Put in Quive   |           | Do Not Extend Cr | 10,864.62  | 0.00    | 0.00    | 1,569.78  | 0.00     | 1,569.78 | 0.00     | 7,725.06  |                                                            |
| 3215                          | Varunes & Associates     | (313) 541-1675     | Auto Put in Que     |           | Do Not Extend Cr | 1,921.55   | 0.00    | 0.00    | 290.43    | 0.00     | 290.43   | 0.00     | 1,340.69  |                                                            |
| 3222                          | Eh Public Libraries      | (734) 289-6429     | Auto Put in Queue   |           | Do Not Extend Cr | 1,791.10   | 0.00    | 0.00    | 263.19    | 0.00     | 263.19   | 0.00     | 1,264.72  |                                                            |
| 3294                          | Wauregan Developme       |                    | Auto Put in Queue   |           | Do Not Extend Cr | 1,251.34   | 0.00    | 0.00    | 186.50    | 0.00     | 186.50   | 0.00     | 878.34    |                                                            |
| 3312                          | The Hersher Trust Hol    | (517) 650-0327     | Auto Put in Queue   |           | Do Not Extend Cr | 3,897.39   | 0.00    | 0.00    | 571.16    | 0.00     | 571.16   | 0.00     | 2,755.07  |                                                            |
| 3316                          | Porter, Anastasia        |                    | Auto Put in Queue   |           | Do Not Extend Cr | 1,484.87   | 0.00    | 0.00    | 219.68    | 0.00     | 219.68   | 0.00     | 1,045.51  |                                                            |
| 3357                          |                          | (517) 225-9144     | Auto Put in Queue   |           | Do Not Extend Cr | 1,591.50   | 0.00    | 0.00    | 234.83    | 0.00     | 234.83   | 0.00     | 1,121.84  |                                                            |
| 3379                          | Michigan Veterans Acti   |                    | Auto Put in Queue   |           | Do Not Extend Cr | 785.35     | 0.00    | 0.00    | 120.29    | 0.00     | 120.29   | 0.00     | 544.77    |                                                            |
| 3387                          | Nutmeg International     |                    |                     |           | Do Not Extend Cr | 1,625.81   | 0.00    | 0.00    | 239.70    | 0.00     | 239.70   | 0.00     | 1,146.41  |                                                            |
| 3430                          | Joseph Gnazzo Co.        |                    | Auto Put in Queue   |           | Do Not Extend Cr | 930.39     | 0.00    | 0.00    | 140.90    | 0.00     | 140.90   | 0.00     | 648.59    |                                                            |
| 3458                          | Baker, Leo               |                    | Auto Put in Queue   |           | Do Not Extend Cr | 940.82     | 0.00    | 0.00    | 142.38    | 0.00     | 142.38   | 0.00     | 656.06    |                                                            |
| 3482                          | The Jones Library Inc.   |                    | Auto Put in Queue   |           | Do Not Extend Cr | 1,369.67   | 0.00    | 0.00    | 203.31    | 0.00     | 203.31   | 0.00     | 963.05    |                                                            |
| 3484                          | Davenport, Cara          | (734) 782-6731     | Auto Put in Queue   |           | Do Not Extend Cr | 821.82     | 0.00    | 0.00    | 125.47    | 0.00     | 125.47   | 0.00     | 570.88    |                                                            |
| 3491                          | Weaver, Jessie           | (734) 569-0010     | Auto Put in Queue   |           | Do Not Extend Cr | 1.534.26   | 0.00    | 0.00    | 0.00      | 0.00     | 127.26   | 0.00     | 1.407.00  |                                                            |

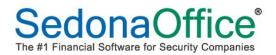

The program will open the Documents Library for the user to select the location of the Word template letter. Navigate to the location of the letter, highlight the name, and press the Open button.

| 🜀 Open                |                                              |                     |                    |       |                      |           | × |
|-----------------------|----------------------------------------------|---------------------|--------------------|-------|----------------------|-----------|---|
| 😋 🖓 🖗 🖌 Libraries 🕶   | Documents \star Custom Office Templates      |                     |                    | • 🔄   | Search Custom Office | Templates |   |
| Organize 🔻 New folder |                                              |                     |                    |       |                      | • 🔳       | 0 |
| Favorites             | Documents library<br>Custom Office Templates |                     |                    |       | Arrange by:          | Folder 🔻  |   |
| Downloads             | Name *                                       | Date modified       | Туре               | Size  |                      |           |   |
|                       | Sample Collections Letter                    | 10/20/2016 12:20 PM | Microsoft Word Doc | 30 KE | 3                    |           |   |
| 📜 Libraries           |                                              |                     |                    |       |                      |           |   |
| Documents             |                                              |                     |                    |       |                      |           |   |
| Pictures              |                                              |                     |                    |       |                      |           |   |
| Videos                |                                              |                     |                    |       |                      |           |   |
| Computer              |                                              |                     |                    |       |                      |           |   |
| 🚢 Local Disk (C:)     |                                              |                     |                    |       |                      |           |   |
| 1 DVD Drive (E:) 15.( |                                              |                     |                    |       |                      |           |   |
| 👊 Network             |                                              |                     |                    |       |                      |           |   |
| NNET-LAPTOP           |                                              |                     |                    |       |                      |           |   |
| 🜉 AREA51              |                                              |                     |                    |       |                      |           |   |
| 🛀 COMPILER 💽          |                                              |                     |                    |       |                      |           |   |
| File na               | me: Sample Collections Letter - Copy         |                     |                    | •     | Word Document        |           | - |
|                       |                                              |                     |                    |       | Open                 | Cancel    |   |
|                       |                                              |                     |                    |       |                      |           |   |

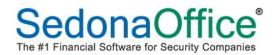

Word will begin creating the letters. The following words will appear on the screen while this is being accomplished. At the end of the letter creation, these words will no longer display, and the letters will be ready to review.

| 8 | Generating Letter(s) |
|---|----------------------|
| u |                      |

Click on the Microsoft Word icon at the bottom of the screen.

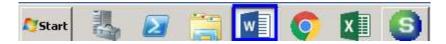

The mail merged letters will be displayed.

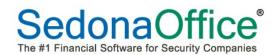

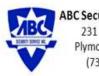

ABC Security Service Inc. 231 N Main Street Plymouth, MI 48170 (734) 414-0760

October 18, 2016

Meyers Deli 850 Hartford Turnpike Plymouth, MI 48170

Re: Customer Number: 3167 Overdue Invoices

Dear Customer:

Our Collections Department has been trying to contact you regarding your past due balance of \$1,366.49 for services rendered.

Your good customer standing is in jeopardy. If there is a problem or circumstance of which we are unaware, please contact us so that we can remedy the situation.

If this is an oversight, we would appreciate your prompt attention to this matter and your remittance for the past due balance.

Sincerely,

Mary H. Smith Collections Department

Letters can be saved to the directory of your choice should you want to keep a copy on file. The letters can now be printed in Microsoft Word.

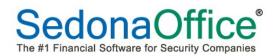

# **Customer Collections Record**

The customer collections record shows all activity involving collections over the lifetime of the customer. Each record is date and time stamped, shows the activity performed, who performed the activity.

| 10001 Small, Henry ** Do Not Extend Credit ** |                                                                                                    |                                              |                                   |                                        |            | <b>•</b>                                                                |                       |                      |  |
|-----------------------------------------------|----------------------------------------------------------------------------------------------------|----------------------------------------------|-----------------------------------|----------------------------------------|------------|-------------------------------------------------------------------------|-----------------------|----------------------|--|
| Small, Henry                                  | Small, Henr                                                                                                    |                                              |                                   |                                        |            | Balance Due: \$6,224.75                                                 |                       | _                    |  |
| - 🥑 Customer Information                      | 33 Karen C                                                                                                    | r                                            |                                   |                                        |            | Last Statement Date: 12/18/2015                                         | Las                   | t Late Fee           |  |
| - 🐺 Payment Options                           | Chagrin Eal                                                                                                    | s, OH 44022                                  |                                   | Current Collection                     | 10 C       | Last Late Fee: \$36.16                                                  |                       | Contract Co          |  |
| -📴 Bill To                                    | a lagrant a                                                                                                    | .,                                           |                                   | Status                                 |            | * Service Hold * Over 60 Days F                                         | a 📥 👘 👘               |                      |  |
| 🖃 💷 33 Karen Cr Chagrin Falls, OH             |                                                                                                    |                                              |                                   | Status                                 |            | Total Active RMR : \$25.00                                              | Current Co            | ollections Queue     |  |
| Contacts                                      |                                                                                                    |                                              |                                   | -                                      |            | Total Active RAR : \$300.00                                             |                       |                      |  |
| Sites                                         |                                                                                                    |                                              |                                   |                                        |            |                                                                         |                       |                      |  |
| - (25200) 33 Karen Cr Chagrin Falls, OH       |                                                                                                    |                                              |                                   |                                        |            |                                                                         |                       |                      |  |
| E Systems                                     | Date That                                                                                                    |                                              |                                   |                                        |            | Customer Since: 7/18/2007                                               |                       |                      |  |
| - Contacts                                    | Collection                                                                                                    | Queue Name &                                 | Collection                        |                                        |            | Salesperson: Oliver Blais                                               |                       |                      |  |
| Credit Memos                                  |                                                                                                    | Date/Time of                                 | Status At                         | Type of Collections Act                | tivity and | Last Payment Rec'd: \$26.72 (3/8/20                                     | 116) User performing  | Dollar               |  |
| - Documents                                   | Queue                                                                                                    | Activity                                     | Time of                           | Description                            |            | # of Disp Last 1 Days 0                                                 | collections           | amount               |  |
| Inspections                                   | Was                                                                                                    | , iounty                                     | Activity                          |                                        |            | ** EFT Pending **                                                       | activity              | amount               |  |
| Invoices                                      | Created                                                                                                    |                                              |                                   |                                        |            | Amount: \$26.94                                                         |                       |                      |  |
| The Jobs                                      |                                                                                                    |                                              |                                   |                                        |            | Entered Date: 9/22/2016                                                 |                       |                      |  |
|                                               |                                                                                                    |                                              |                                   |                                        |            | cinered Date. 9/22/2010                                                 |                       | 1                    |  |
| 🕀 🧰 Notes                                     |                                                                                                    | -                                            |                                   |                                        |            | 1                                                                       | •                     |                      |  |
| - 🚰 Recurring                                 | 6/1/2012                                                                                                    | Over 60 Days Past                            |                                   |                                        |            |                                                                         |                       |                      |  |
| - 🥦 Recurring History                         |                                                                                                    | Date                                         | Collection Status                 | Activity                               | Descriptio | n                                                                       | User                  | Amount               |  |
| - Service                                     |                                                                                                    | 10/24/2016 8:33:17 AM                        | Service Hold                      | Update Collection Status               |            |                                                                         | Administrator         | \$812.53             |  |
| - J Group Tickets                             |                                                                                                    | 10/24/2016 8:32:13 AM                        | Do Not Extend Credit              | Sent Letter                            | 72 Hr Can  | ncel Letter                                                             | Administrator         | \$812.53             |  |
| Activity Ledger                               |                                                                                                    | 10/19/2016 11:15:31 AM                       |                                   | Posted Unapplied Cash                  | Apply CAS  |                                                                         | JamieF                | \$2.16               |  |
| Aging                                         |                                                                                                    | 9/22/2016 11:23:54 AM                        | Do Not Extend Credit              | Auto Put in Queue                      | Moved fro  | om Collection_Queue Over 20 Days                                        | Administrator         | \$803.91             |  |
| Collections                                   |                                                                                                    |                                              |                                   |                                        |            |                                                                         |                       |                      |  |
| Contacts                                      |                                                                                                    |                                              |                                   |                                        |            |                                                                         |                       |                      |  |
| Credit Memos                                  | 1/22/2015                                                                                                    | Over 20 Days                                 |                                   |                                        |            |                                                                         |                       |                      |  |
| Credit Auto                                   |                                                                                                    | Date                                         | Collection Status<br>Service Hold | Activity                               | Descriptio |                                                                         | User<br>Administrator | Amount               |  |
| Credit Requests                               |                                                                                                    | 9/22/2016 11:23:54 AM<br>8/9/2016 8:56:08 AM | Do Not Extend Credit              | Auto Put in Queue<br>Auto Put in Queue |            | Collection Queue Over 60 Days Past Due<br>Collection Queue Over 20 Days | Administrator         | \$803.91<br>\$803.91 |  |
|                                               |                                                                                                    | 6/9/2016 8:56:06 AM                          | Do Not Extend Credit              | Auto Put in Queue                      | Added to   | Collection Queue Over 20 Days                                           | Administrator         | \$003.91             |  |
| Deferred Income (Unposted)                    |                                                                                                    |                                              |                                   |                                        |            |                                                                         |                       |                      |  |
| Documents                                     | 10/2/2015                                                                                                    | Over 120 Days Pas                            |                                   |                                        |            |                                                                         |                       |                      |  |
| 💽 EFT History                                 | 10/2/2013                                                                                                    | Date                                         | Collection Status                 | Activity                               | Descriptio | 0                                                                       | User                  | Amount               |  |
| 🗲 Events History                              |                                                                                                    | 3/8/2016 11:46:07 AM                         | Legal                             | Auto Remove From Queue                 |            | rom Collections                                                         | Administrator         | \$0.00               |  |
| 🖾 Inner Office Message                        |                                                                                                    | 3/8/2016 11:46:06 AM                         | Legal                             | Posted Payment                         | Posted Ch  |                                                                         | Administrator         | \$38.28              |  |
| Invoices                                      |                                                                                                    | 3/8/2016 11:38:16 AM                         | Legal                             | Posted Payment                         | Posted Ch  | neck#                                                                   | Administrator         | \$100.00             |  |
| 🄊 Jobs                                        |                                                                                                    | 3/8/2016 11:25:33 AM                         | Legal                             | Posted Payment                         | EFT Paym   | ient Posted                                                             | Administrator         | \$2.22               |  |
| 📝 Journal Detail                              |                                                                                                    | 3/8/2016 11:24:10 AM                         | Legal                             | Posted Payment                         | EFT Paym   | ient Posted                                                             | Administrator         | \$2.22               |  |
| ቨ Journal Summary                             |                                                                                                    | 3/8/2016 11:23:30 AM                         | Legal                             | Posted Payment                         |            | ient Posted                                                             | Administrator         | \$2.16               |  |
| Notes                                         |                                                                                                    | 3/8/2016 11:22:44 AM                         | Legal                             | Posted Payment                         |            | ient Posted                                                             | Administrator         | \$26.72              |  |
| A Payments                                    |                                                                                                    | 2/15/2016 3:42:00 PM                         | Legal                             | Posted Credit Memo                     |            | off inv#300008; balance less then 5.00                                  | Devan                 | \$2.22               |  |
| Prospects                                     |                                                                                                    | 1/28/2016 10:19:25 AM                        | Legal                             | Posted Credit Memo                     |            | off inv#296915; balance less then 5.00                                  | Administrator         | \$2.22               |  |
|                                               |                                                                                                    | 12/11/2015 11:18:48 PM                       | Legal                             | Posted Payment                         |            | neck # 115669                                                           | Administrator         | \$76.37              |  |
| Securring                                     |                                                                                                    |                                              | Legal                             | Posted Payment                         |            | neck # 104109                                                           | Administrator         | \$500.00             |  |
| Recurring History                             |                                                                                                    | 12/1/2015 2:18:04 PM                         | Legal                             | Posted Credit Memo                     |            | off inv#291098; balance less then 3.00                                  | Administrator         | \$2.16               |  |
| L Refunds                                     |                                                                                                    | 10/2/2015 2:57:16 PM                         | Legal                             | Auto Put in Queue                      | moved fro  | om Collection_Queue Over 90 Days Past Due                               | Mellissa              | \$576.37             |  |
| 📑 Sedona Event Log                            |                                                                                                    |                                              |                                   |                                        |            |                                                                         |                       |                      |  |
| J <sup>b</sup> Service                        | 6/1/2012                                                                                                    | Over 90 Days Past                            |                                   |                                        |            |                                                                         |                       |                      |  |
| A Systems                                     | 0/1/2012                                                                                                    | Date                                         | Collection Status                 | Activity                               | Descriptio | 0                                                                       | User                  | Amount               |  |
|                                               | -                                                                                                    | 10/2/2015 2:57:16 PM                         | Do Not Extend Credit              | Auto Put in Oueue                      | Descriptio | RockDue                                                                 | Mellissa              | \$576.37             |  |
|                                               | and the second division of the second division of the second divisio | - 10/2/2015 2:40:24 PM                       | Legal                             | Auto Pat In Quede                      |            |                                                                         | Mellissa              | \$95.58              |  |